World Wide Web ("Web 1.0")

25.05.2007

# **Geschichte**

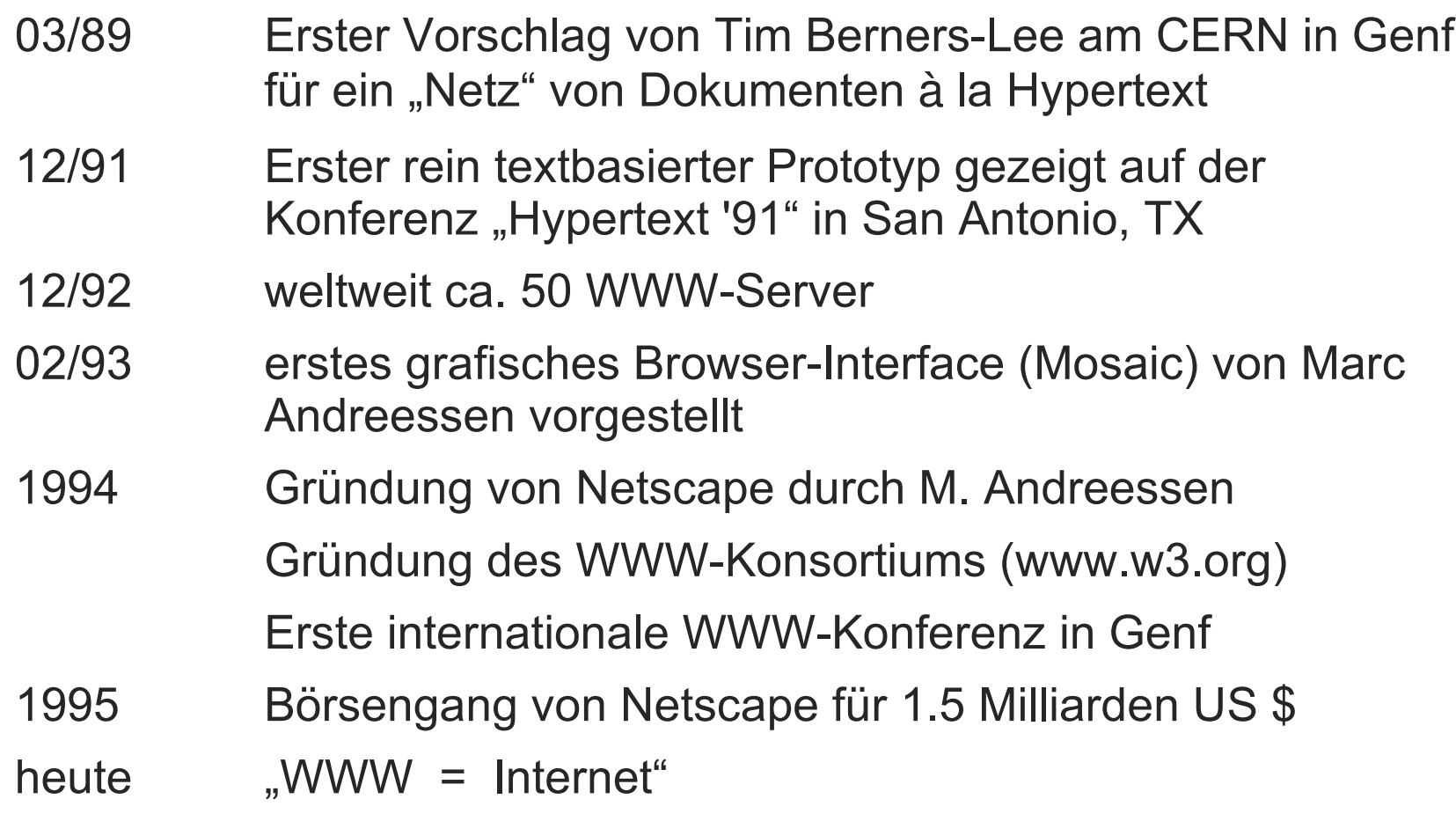

#### **Anzahl der WWW-Server**

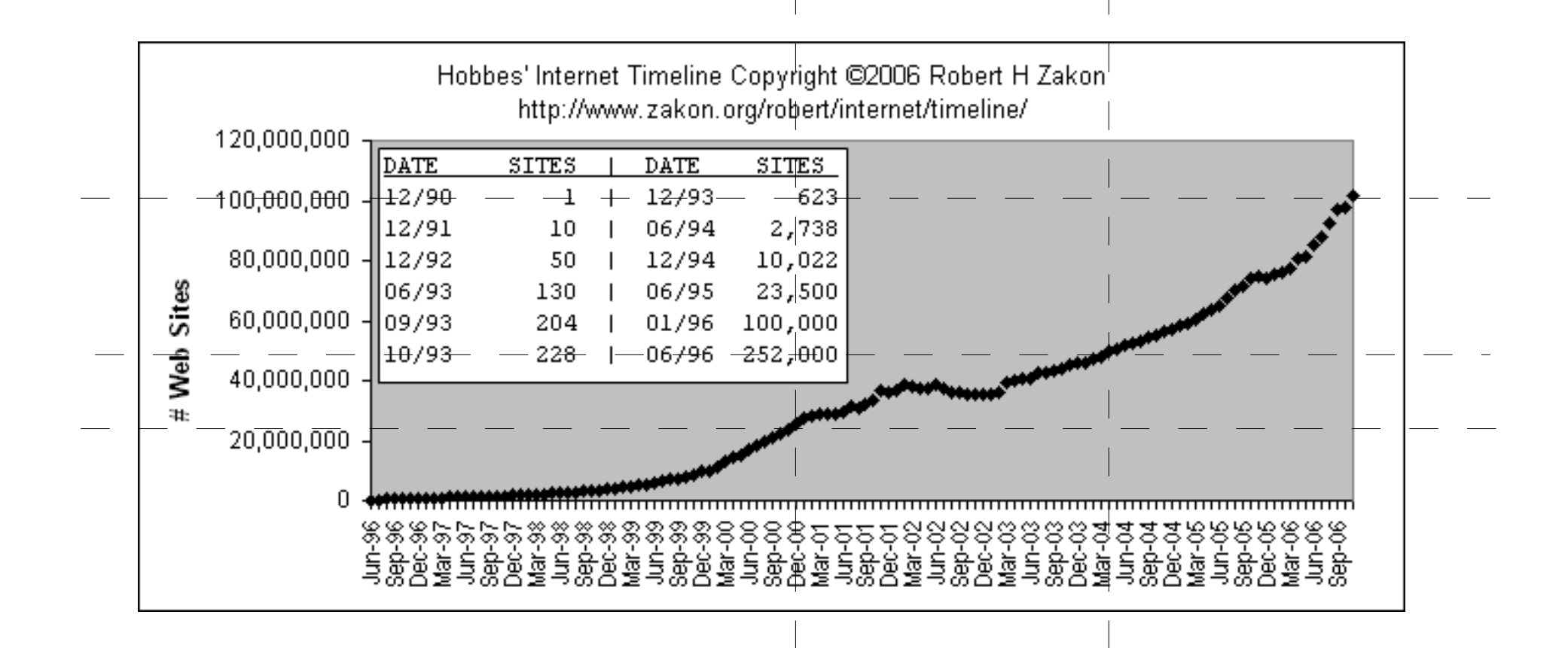

#### **Architektur**

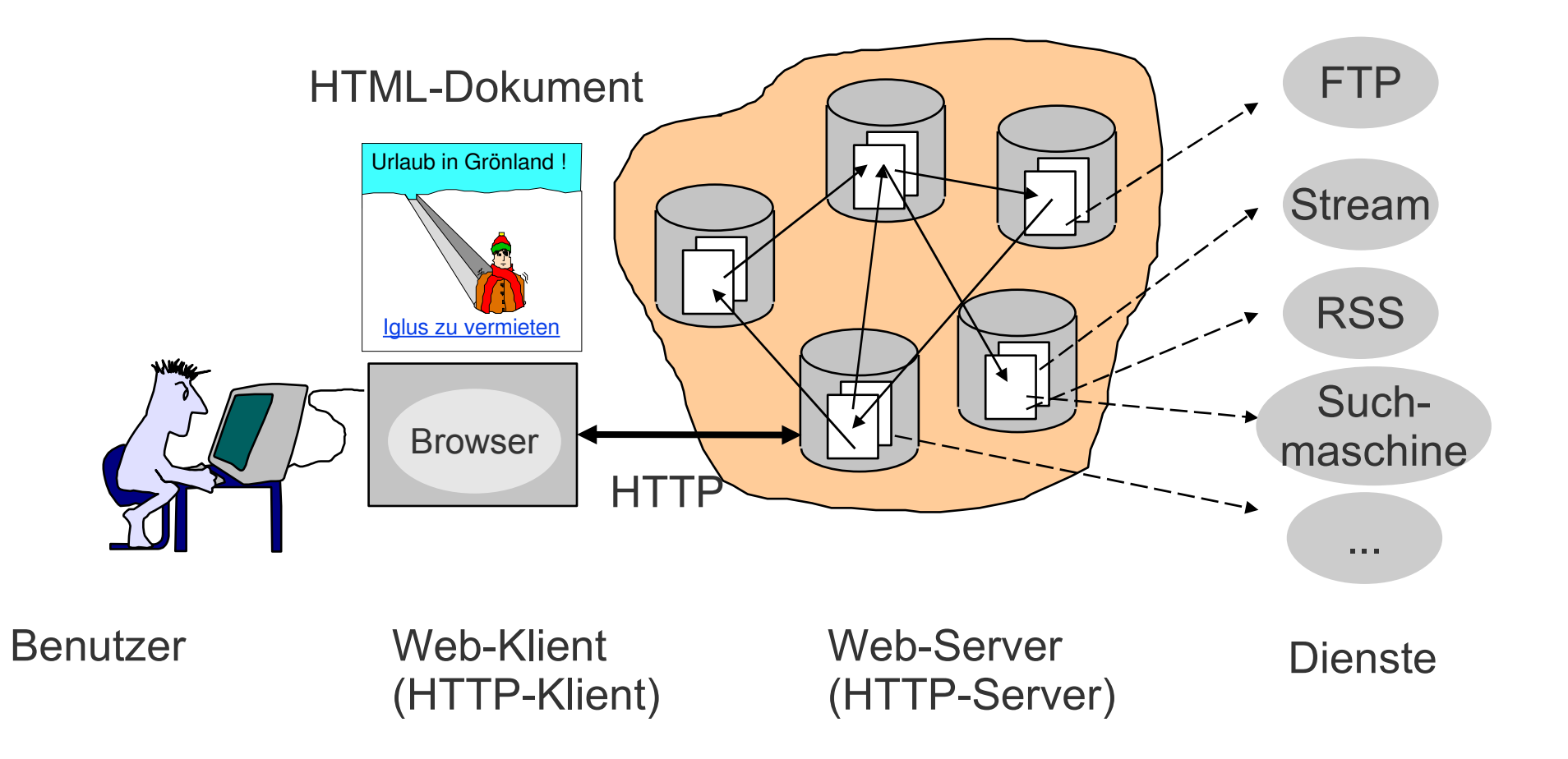

# **Grundlegende Technik des WWW**

- Ressourcen
	- allgemein für "nutzbare Datenquellen": Text, Bilder, Ton, Film, Dateien...
- Jede Ressource beinhaltet Daten, die von einem Klientenprogramm ("Browser") geeignet darzustellen sind.
	- dazu müssen die Browser ggf. erweitert werden ("Plugin")
- Ressourcen können auf andere Ressourcen verweisen
	- mit dem "Uniform Resource Locator" (URL)
- Referenzierte Ressourcen
	- können eingebunden sein (Bilder)
	- bei Benutzeraktion ("Anklicken") geladen werden

#### **Einfache Ressourcenabfrage**

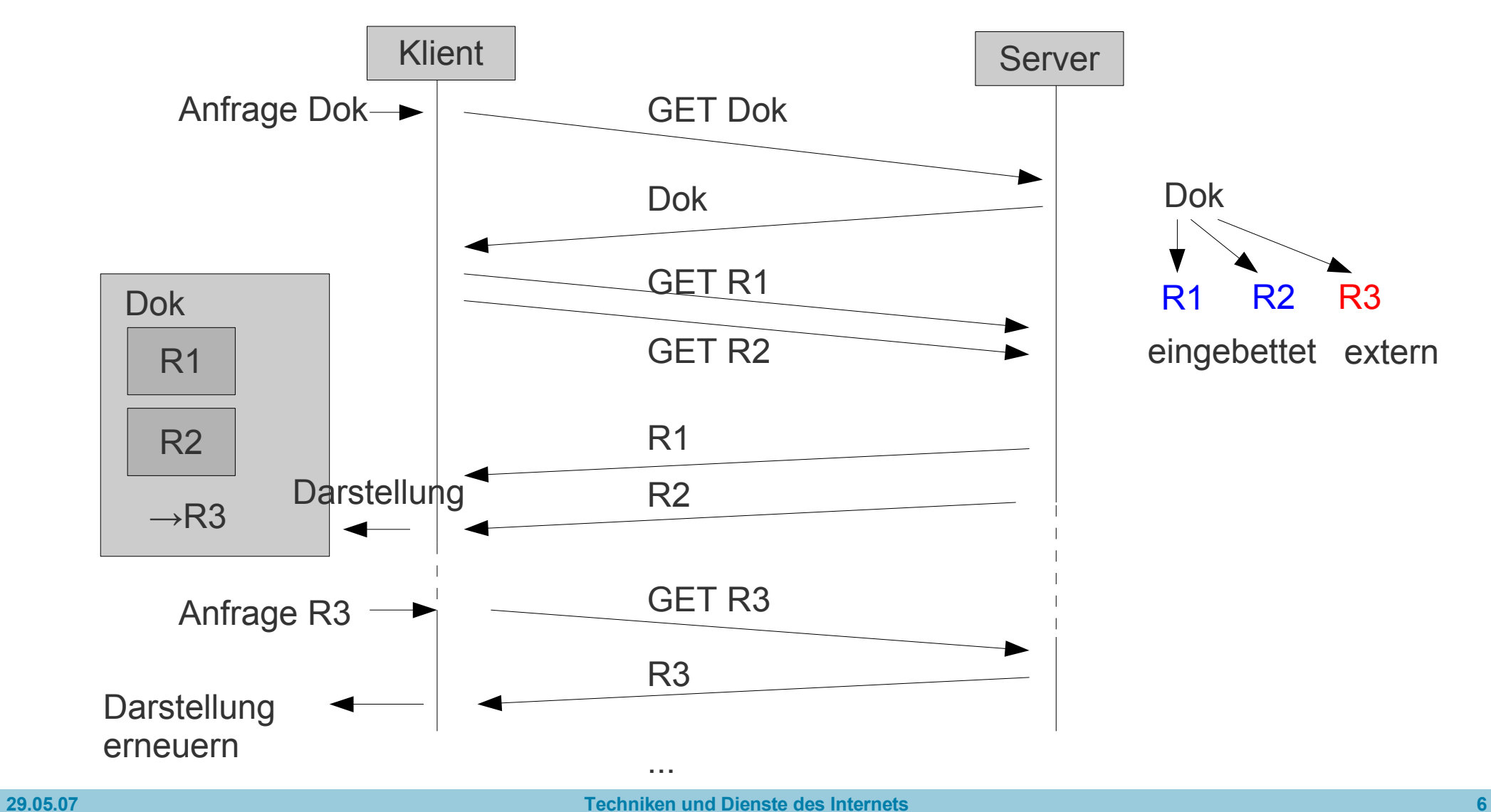

#### **Ressourcen**

- Ressourcen können zeitlich veränderlich sein
	- nicht nur Dateien zum Herunterladen
	- Server liefert sein aktuelles Ergebnis zur Anfrage des Klienten; kann bei der nächsten, identischen Anfrage anders aussehen
	- Anwendung: z.B. Nachrichtenticker
- Klient kann Seite wiederholt laden
	- Aktualisierung ohne Benutzerinteraktion
- Klient kann geladenen Code ausführen
	- also mehr als nur statisches Darstellen
	- "Anwendung aus dem Web"

#### **Dateneingabe durch Klient**

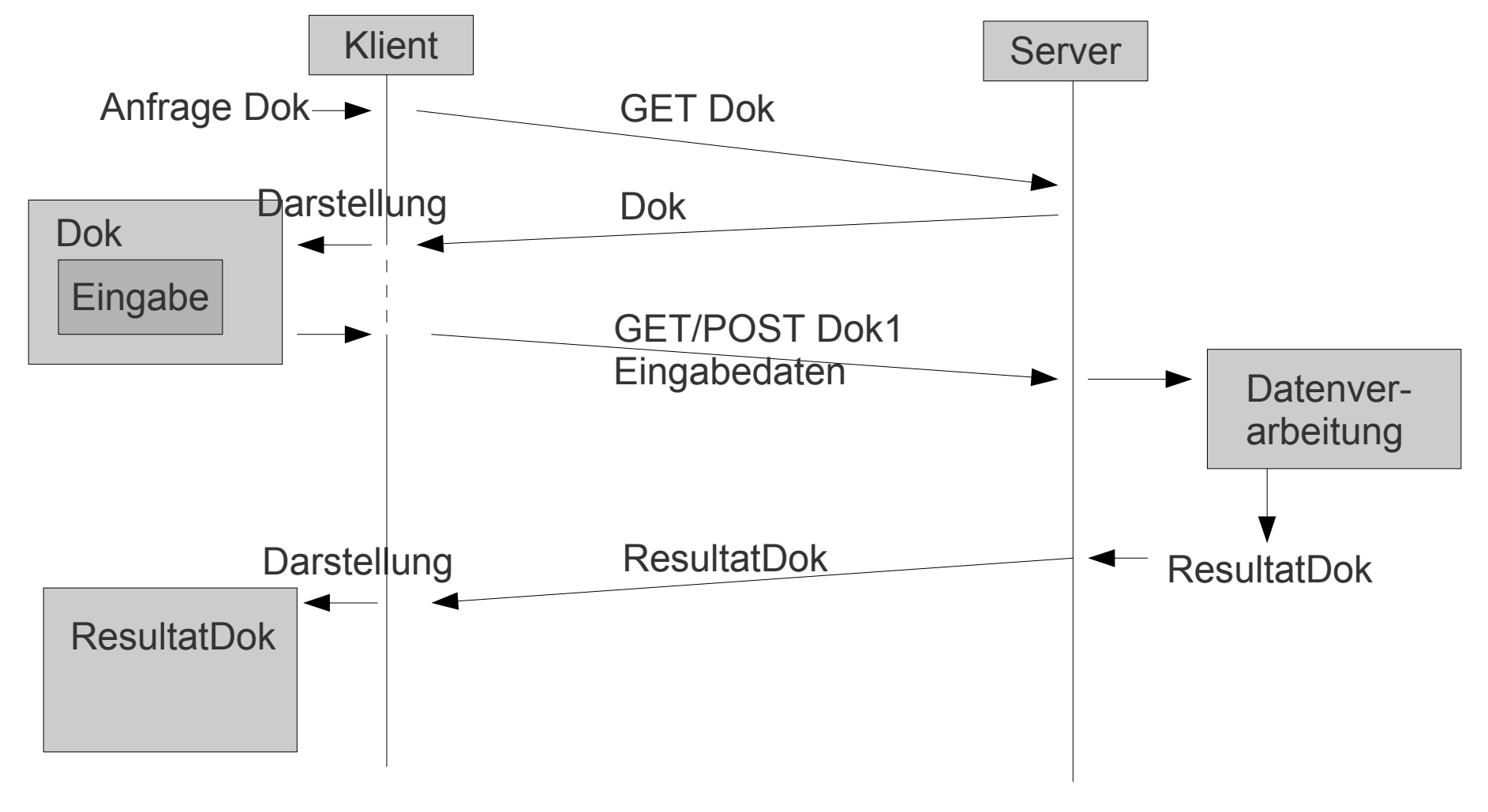

 $\rightarrow$  Benutzerinteraktion, Formulare

#### **Architektur: Komponenten**

- Wie werden Dokumente übertragen? → *Hypertext Transfer Protocol (HTTP)*
- Wie werden Dokumente adressiert? → *Uniform Resource Locators (URL)*
- Wie werden Dokumentinhalte dem Benutzer zugänglich? → *Web-Browser und Einbindung externer Viewer*
- Wie werden Inhalte beschrieben? → *Hypertext Markup Language (HTML)*

#### **Hypertext Markup Language**

```
<!DOCTYPE HTML PUBLIC "-//W3C//DTD HTML 4.01//EN"
         "http://www.w3.org/TR/html4/strict.dtd">
<html><head>
        <meta HTTP-EQUIV="CONTENT-TYPE" CONTENT="text/html; charset=utf-8">
        <title>Startseite von Michael Zapf</title>
        <meta NAME="GENERATOR" CONTENT="Selfmade by Michael Zapf">
        <meta NAME="CREATED" CONTENT="20020209;22562800">
        <link REL="stylesheet" TYPE="text/css" HREF="std.css">
</head>
<body>
<table class="noborder">
<tr><td class="upperleft">&nbsp;</td>
<td class="upperright">&nbsp;</td>
\langle/tr>
<tr>
<td class="lowerleft">
<img src="hintenlinks1.jpg" alt="linker Balken">
\langle t \rangle<td class="lowerright"><p class="space">&nbsp;</p>
<h1>Zu Hause bei Michael Zapf</h1>
<table class="noborder">
<thead> ...
```
# **Hypertext Markup Language**

- Beschreibung der logischen Struktur **und** des Layouts von Dokumenten
	- Vordefinierte, nicht erweiterbare Menge von Marken ("tags") zur Bezeichnung von Dokumentteilen
	- logische Struktur des Dokuments nur unzureichend abbildbar
	- keine präzisen Formatierungsbefehle; konkretes Layout bestimmt Klient
	- spezielle Marken in HTML verweisen auf andere Seiten ("Verweis", "link")

# **HTML**

- Basiert auf SGML (Standard Generalized Markup Language)
	- ISO-Standard 8879
	- Markenmenge flexibel erweiterbar für benutzerdefinierte Markierungen
- Versionen

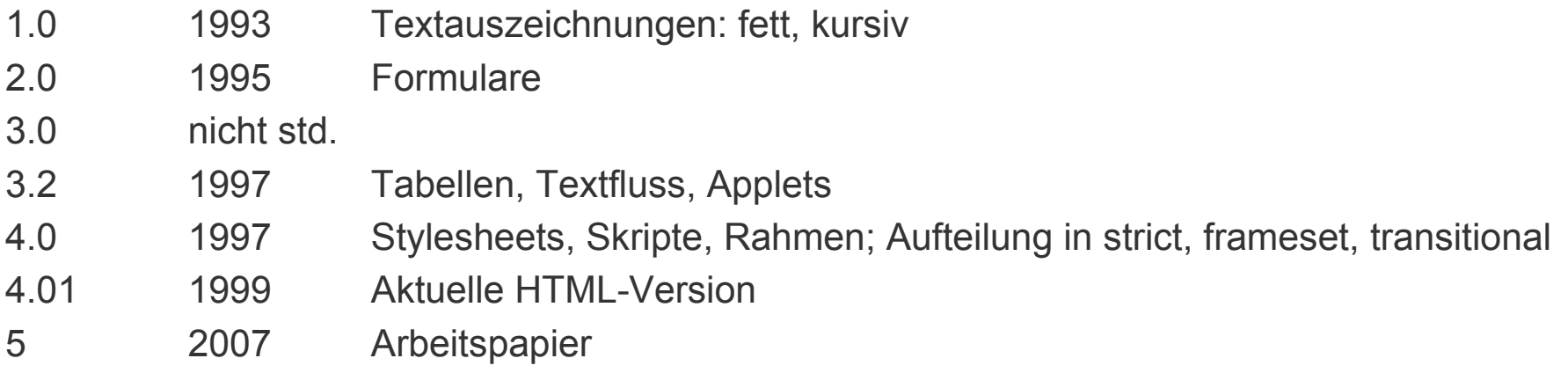

# **HTML-Erweiterungen**

- Spracherweiterungen, u.a.
	- Rahmen (Netscape: Frames)
	- Browsersteuerung (Netscape: Javascript)
	- Aktive Elemente (Microsoft: ActiveX, Sun: Java)
		- $\rightarrow$  Unstandardisierter Wildwuchs: nur bestimmte Browser verstehen die Erweiterung

 $\rightarrow$  Webseiten werden für Auflösungen und Webbrowser "optimiert"!

- Nicht standardkonforme Dokumente verursachen Probleme
- Dokumente können auf Konformität mit Standard geprüft werden: http://validator.w3.org/

# **XHTML**

- HTML 4.01 als letzte HTML-Version
	- Eindämmung des Wildwuchses
	- Missbilligung von rein präsentationsbezogenen Elementen
	- aufgeteilt in Varianten Strict/Transitional/Frameset
	- http://www.w3.org/TR/html401/
- Aufräumen der Definition durch Neuformulierung in XML
	- XHTML (aktuell 1.1): <http://www.w3.org/TR/xhtml11/>
		- 2.0 als Entwurf (2007)
	- Dokumentaufbau muss sich an striktere Regeln halten
		- Marken immer paarig, Attribute immer Name=Wert usw.
	- enthält alle Elemente von HTML 4.01 und ist im Prinzip erweiterbar

# **HTML-Struktur**

- Textdatei, in der Teile mit Marken ("Tags") ausgezeichnet sind
	- Marken sind paarig (<Marke>...</Marke>) und können beliebig geschachtelt sein
		- $\cdot$  <marke1> <marke2> </marke2></marke1>
	- Manche Marken können einzeln auftauchen\*
		- $< p$ ,  $<$ img>,  $< p$ ,  $< p$
	- Manche Marken erfordern Attribute
		- Name=Wert oder einfach Name
		- $\cdot$  <a href="datei.html">

\*nicht in XHTML

# **Grundstruktur**

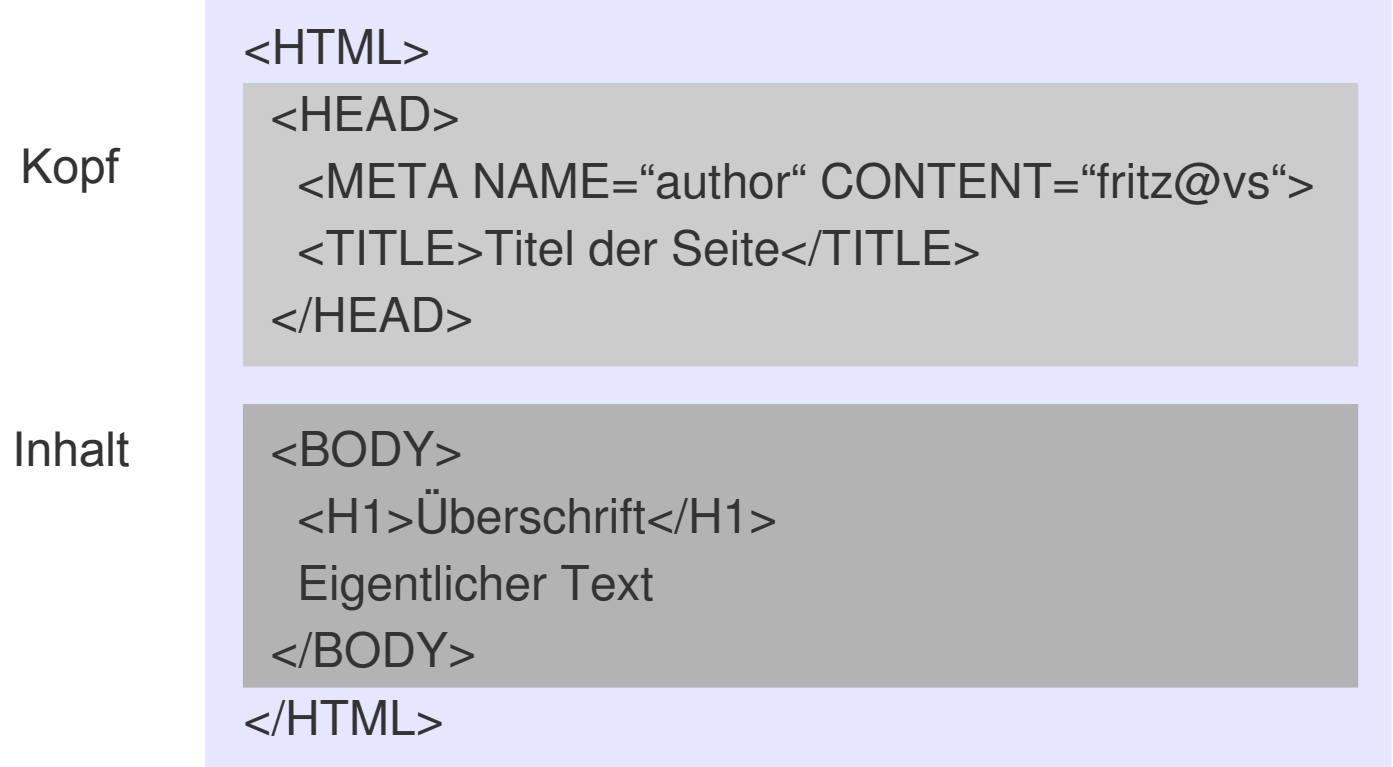

#### **Auszeichnung mit Marken**

• Beispiele für HTML-Tags

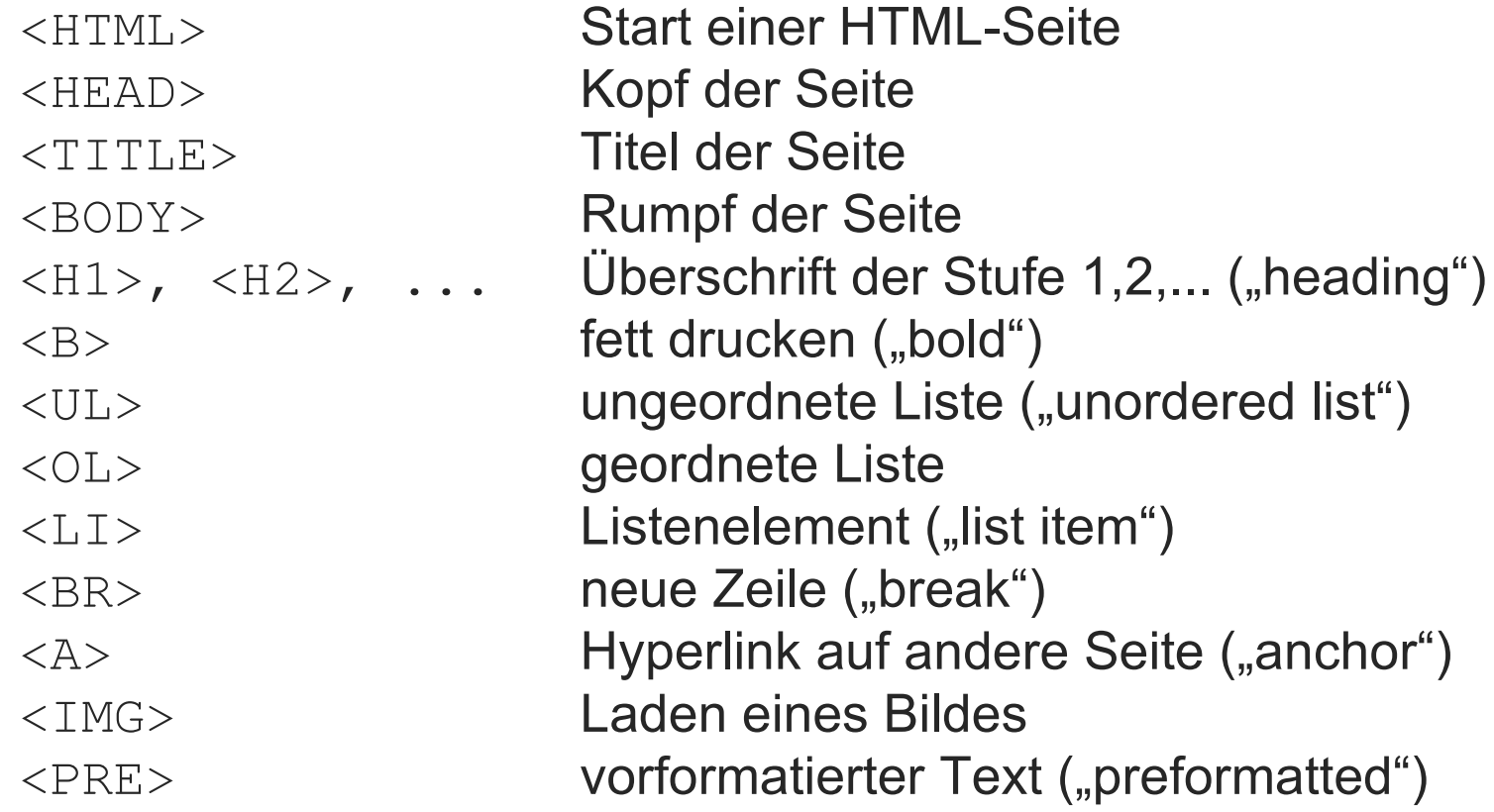

#### **Auszeichnung mit Marken**

Dies ist ein <b>fetter</b> Text. Dies ist ein fetter Text. Dies ist ein <a href="neueSeite.html">Verweis</a>.

Dies ist ein Verweis.

```
\langleUL>
  <LI>Element 1
   \langle I,I\rangleElement 2
   <LI>Element 3
     \langle OL>
         <LI>Element 3.1
         <LI>Element 3.2
     \langle /OL>
\langle/UL\rangle
```
- Element 1
- Element 2  $\bullet$
- $\bullet$ Element 3
	- 1. Element 3.1
	- 2. Element 3.2

#### **Auszeichnung mit Marken**

• Tags für Tabellen (jeweils einige Attribute möglich):

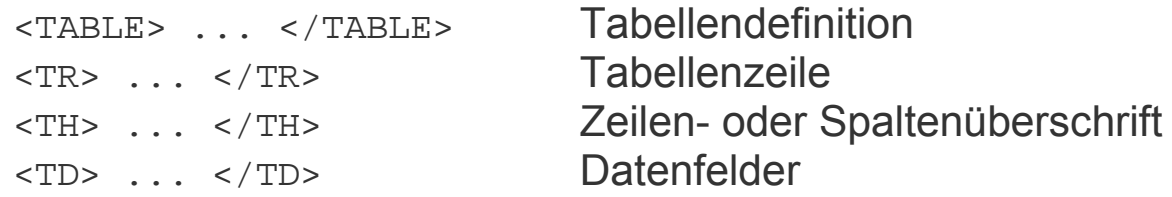

<TABLE>

```
<CAPTION>Beispiel einer HTML-Tabelle</CAPTION>
  <TR><TH></TH><TH>Spalte 1</TH><TH>Spalte 2</TH></TR>
  <TR><TH>Zeile 1</TH><TD>Feld 1-1</TD><TD>Feld 1-2</TD></TR>
  <TR><TH>Zeile 2</TH><TD>Feld 2-1</TD><TD>Feld 2-2</TD></TR>
</TABLE>
```
#### Beispiel einer HTML-Tabelle

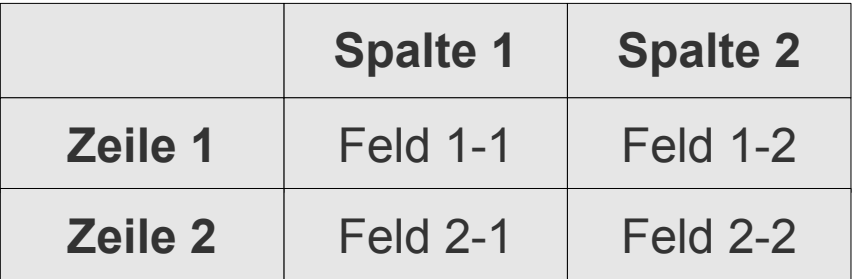

### **Benutzerinteraktion: Formulare**

- Nutzen die Möglichkeit des Sendens von Daten über HTTP
	- $−$  Webserver leitet die Daten an ein externes Programm weiter, z.B.  $→$  CGI-Skript
- HTML-Tag <form>
- Aufbau
	- Textfelder ("text"), Textzonen ("textarea")
	- Knöpfe ("submit"), Radioknöpfe ("radio"), Markierboxen ("checkbox")
	- Auswahllisten ("select")
	- Klickknöpfe ("button") nur Knopf ohne Datenübertragung
	- Begleitdaten, nicht dargestellt ("hidden")

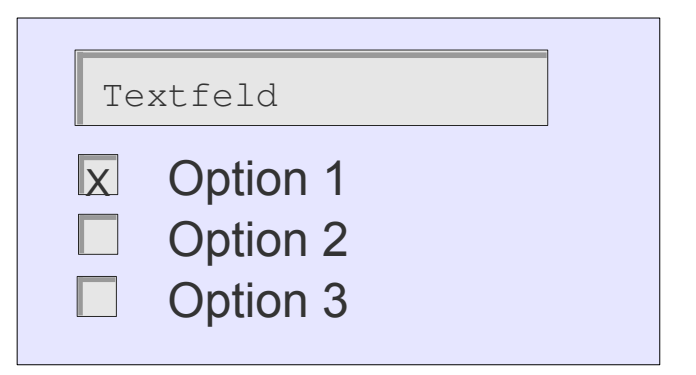

## **Benutzerinteraktion**

- Versteckte Felder (hidden)
	- z.B. Sitzungsinformationen, die nicht dargestellt werden, aber dem Empfängerskript zugänglich gemacht werden sollen
- Beispiel eines Formulars

```
<FORM ACTION="http://www.a.com/cgi-bin/submit.pl" METHOD="GET">
 <INPUT TYPE="text" NAME="name" SIZE="30">
 <INPUT TYPE="submit" VALUE="Senden">
 <INPUT TYPE="reset" VALUE="Neu">
 <INPUT TYPE="hidden" name="session_id" value="423914556">
...
```
</FORM>

Klicken auf den Knopf erzeugt eine GET-Abfrage auf Rechner www.a.com:

GET /cgi-bin/submit.pl?name=Michael&session\_id=423914556 HTTP/1.1

#### **Benutzerinteraktion**

- GET-Methode
	- Alle Felddaten werden an die URL gehängt http://server/empfaenger.cgi?Vorname=michael&Auswahl=pizza\_1&Anmerkung =Bitte+noch+warm+ausliefern
	- Empfängerskript muss den Parameterstring analysieren
	- begrenzte Länge (nicht spezifiziert, abhängig vom Browser)
- POST-Methode
	- Felddaten befinden sich in der Nutzlast der HTTP-Anfrage
	- $-$  Empfängerskript bekommt den Datenstrom über die "Standardeingabe" (d.h. als wären die Daten lokal eingetippt worden)

# **Beispielformular**

```
<!DOCTYPE HTML PUBLIC "-//W3C//DTD HTML 4.01//EN">
<html><head><title>Formulartest</title>
</head><br/>body>
```
<h1>URL-Encoded</h1> <form action="http://ruegen.vs.eecs.uni-kassel.de/cgi-bin/meincgi" enctype="application/x-www-form-urlencoded" method="post"> <input type="text" name="Vorname"/> <br> <input type="text" name="Nachname"/> <br> <input type="submit" name="und los"/> </form> **Vorgabe, wenn weggelassen**

```
-Form data</h1><form action="http://ruegen.vs.eecs.uni-kassel.de/cgi-bin/meincgi"
         enctype="multipart/form-data" method="post">
   <input type="text" name="Vorname"/> <br>
   <input type="text" name="Nachname"/> <br>
   <input type="submit" name="und los"/>
</form>
```
</body></html>

Karl-Gustav | von der Höhe | und los

# **Formulardatenübergabe bei POST**

• Was über die Standardeingabe zu lesen ist

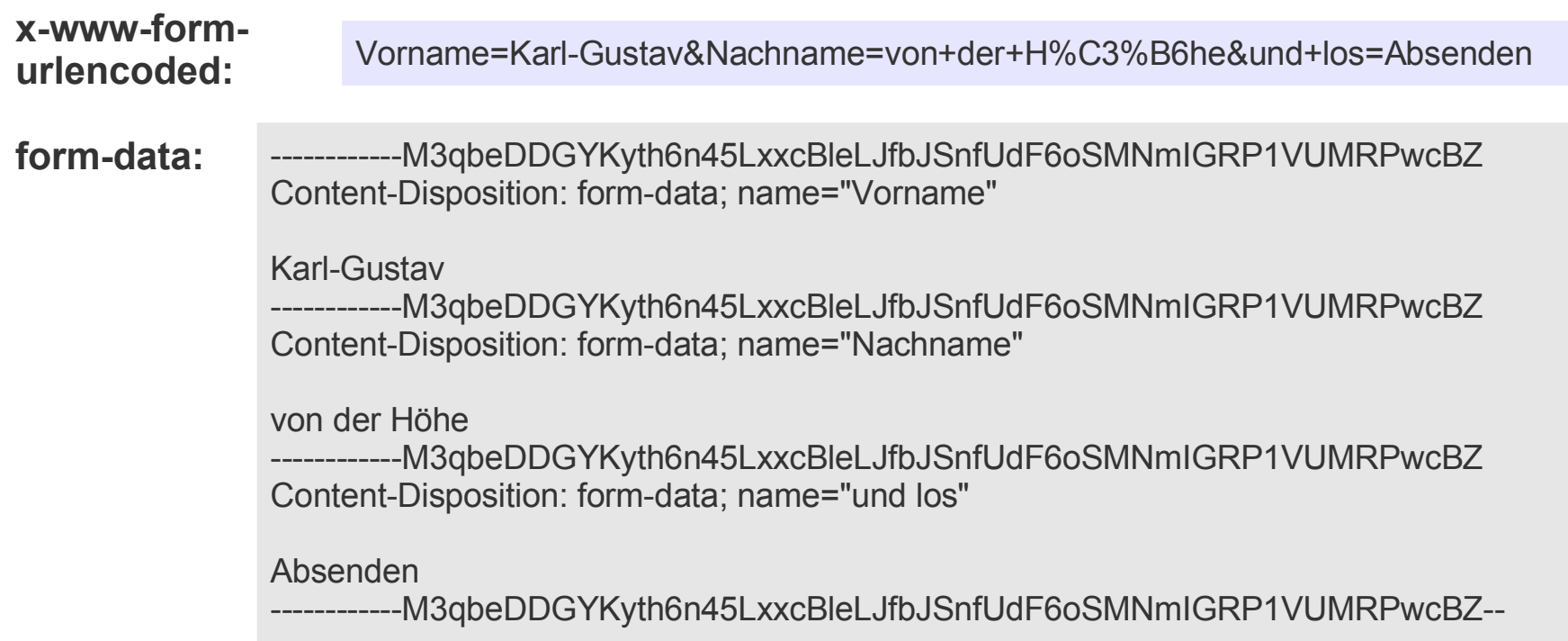

#### **Weiteres zur Verarbeitung → Abschnitte CGI, Servlets**

# **Erstellung von HTML-Dokumenten**

- Einfacher Text wird mit Marken angereichert
- per Hand eingefügt
	- Vorteil: Übersichtliche Gestaltung, sparsamer Einsatz, Flexibilität
	- Nachteil: Fehler durch falsche oder vergessene Marken
- HTML-Editoren und -Exportfilter
	- Vorteil: Gestaltung der Webseite bequem
	- Nachteil: Meist völlig mit Marken überladene Erzegnisse, kaum verständlich und nur schwer zu editieren.
- Trend: CMS
	- Content-Management-Systeme (Typo3, Joomla, ...)
	- Nur noch Inhalte einfügen
	- Layout wird vollständig von CMS organisiert

# **Darstellung und Inhalt**

• Elemente beziehen sich auf Format oder Inhalt

<b>fett</b> <i>kursiv</i> <br>Zeilenumbruch <font size="7">Zeichengröße</font>

<strong>betont</strong> <em>hervorgehoben</em> <p>Absatz <h1>,<h2>,... Überschriften

formatbezogen inhaltsbezogen

Es ist möglich, dieselbe Darstellung mit unterschiedlichen Mitteln zu erreichen, obwohl diese Mittel im Prinzip nicht gleichwertig sind.

# **Darstellung und Inhalt**

- Entkopplung von Darstellung und logischem Aufbau
	- Vorteil: Darstellung kann für verschiedene Endgeräte leicht angepasst werden, ohne das Dokument strukturell zu ändern
- HTML dient **nicht** zum Realisieren eines bestimmten, festen Layouts
	- Informationen werden entsprechend der logischen Dokumentstruktur geeignet durch einen Browser dargestellt
	- Benutzer kann Einfluss auf Darstellung nehmen (z.B. kleinere Zeichengrößen verbieten)

# **Darstellung und Inhalt**

- Verwendung von HTML zunehmend im gewerblichen / privaten Bereich
	- aber damit andere Erwartungshaltung!
		- Dokument muss so und nicht anders aussehen
		- Viele Zusatzelemente, Interaktivität
- Aufwändige Layouts überfordern Autor
	- Hilfsprogramme, Webdesign-Programme
	- aber: Logische Struktur kann nur vom Autor bestimmt werden
	- Physische Darstellung unmittelbar zu erfassen

Da die Neigung besteht, eine Seite in einer bestimmten Weise *aussehen* zu lassen, wird mehr Gewicht auf das Layout als auf die Struktur gelegt.

- HTML sieht anpassendes Layout vor
	- Hilfsprogramme versuchen, ein bestimmtes Layout zu erzwingen
	- Komplizierte Konstruktionen mit geschachtelten Tabellen

### **Cascading Stylesheets**

- Ergänzender Standard zu HTML
- Präsentation der HTML-Elemente definieren
	- Abstände, Schriftart, Größe, Farbe, Fettdruck etc.
- CSS häufig noch in Version 1.0 anzutreffen
	- Version 2.0 berüchtigt für fehlerhafte Implementierungen
	- Neuer Kandidat 2.1: http://www.w3.org/TR/CSS21
- Ziel
	- Präsentation völlig von Inhalt abkoppeln
	- Verschiedene Ausgabemedien: visuell, Sprache/Ton, Braille, ...

# **Cascading Stylesheets: Idee**

- Stilparameter werden für HTML-Elemente definiert
- Allgemeines Format
	- CSS-Definition besteht aus einer Liste von Einträgen der Form Selektor { (Name: Wert; )\* }
	- Selektor referenziert einen oder mehrere Marken (Tags) im HTML-Dokument
	- Nutzung des "class"- und "id"-Attributs

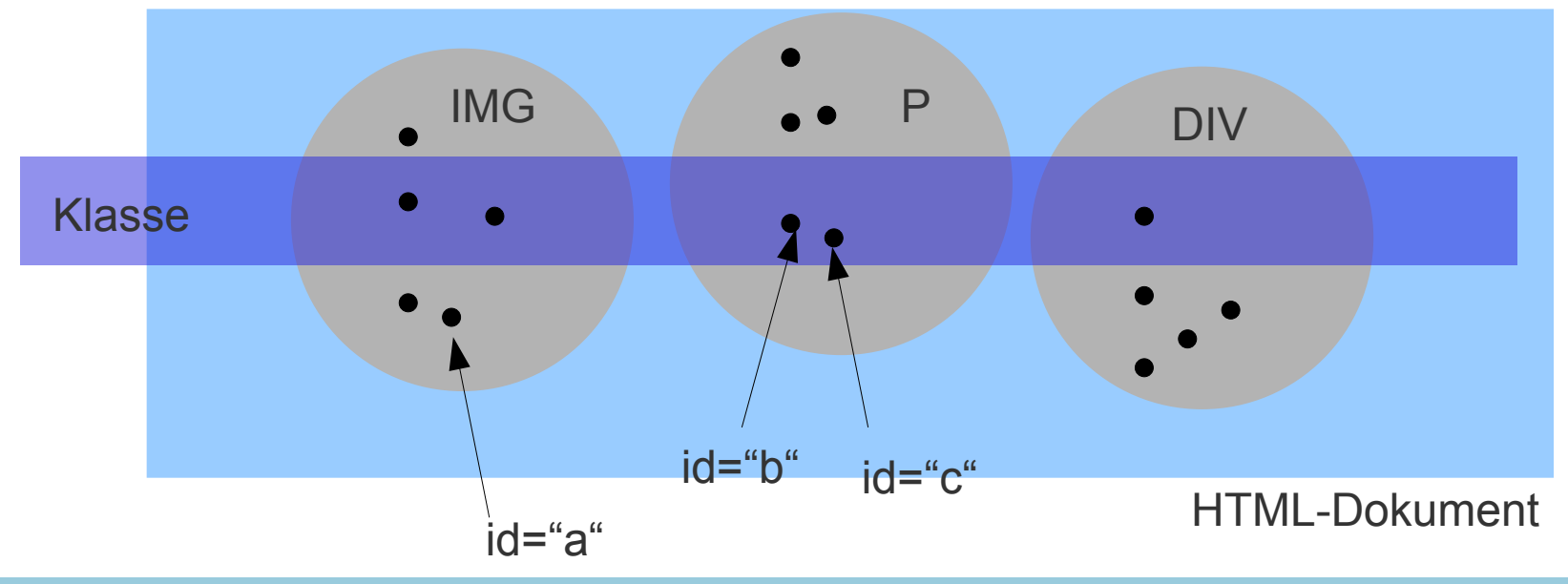

#### **Selektoren**

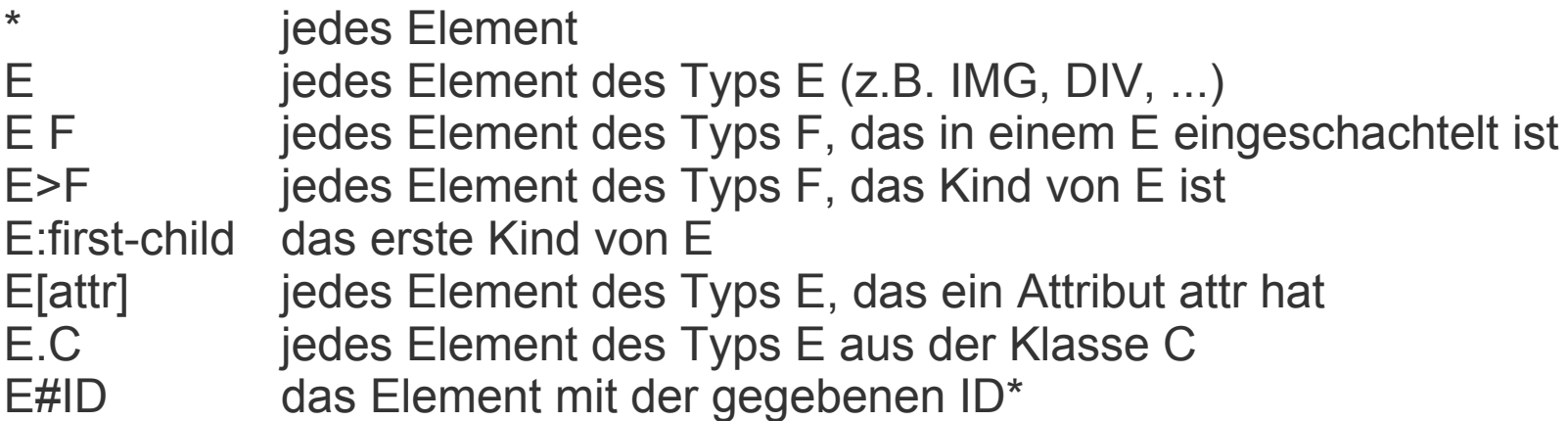

Eigenschaften der umschließenden Klasse werden "geerbt":

```
p { color:red; }
p.c1 { background-color:yellow; }
```
→ <p class="c1">Text</p> wird dargestellt als: Text

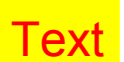

\*ID ist eindeutig *je Element*

# **CSS-Beispiel**

```
<html>
<head>
 <style type="text/css">
    h1 {font-size:48pt; color:#FF0000; font-style:italic;}
    h1.hinterlegt {background-color:#FFFF00;}
    *.hinterlegt {background-color:#FF0000;}
 </style>
</head>
<body>
    <h1 class="hinterlegt">Hinterlegte Überschrift</h1>
    <p class="hinterlegt">Hinterlegter Abschnitt</p>
</body>
</html>
                                                          Hinterlegte Überschrift
                                                          Hinterlegter Abschnitt
```
# **Einbindung von CSS**

```
<html>
<head>
    <title>Titel der Datei</title>
    <link rel="stylesheet" type="text/css" href="style.css"/>
    <style type="text/css">
        h1 \{ font-size:48pt; font-weight:bold \}*.normal { color:black; font-family:serif }
    </style>
</head>
<body>
    <h1>Eine Überschrift</h1>
    <p class="normal" style="color:#FF0000;">
    Ein gewöhnlicher Abschnitt</p>
</body>
</html>
                                                           "inline"
                                                          Stylesheet-Datei
                                                        Zentrale Definition
```
Vorrang: Datei < zentral < inline

# **CSS-Layout**

- Box-Modell
	- Seite stellt sich als Anordnung von Boxen dar
	- Boxen können sich überlappen
	- Boxen können Text beinhalten
	- Boxen können positioniert werden (absolut oder relativ)

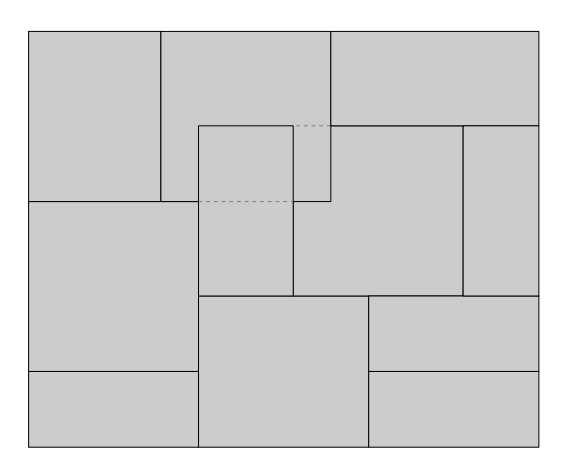

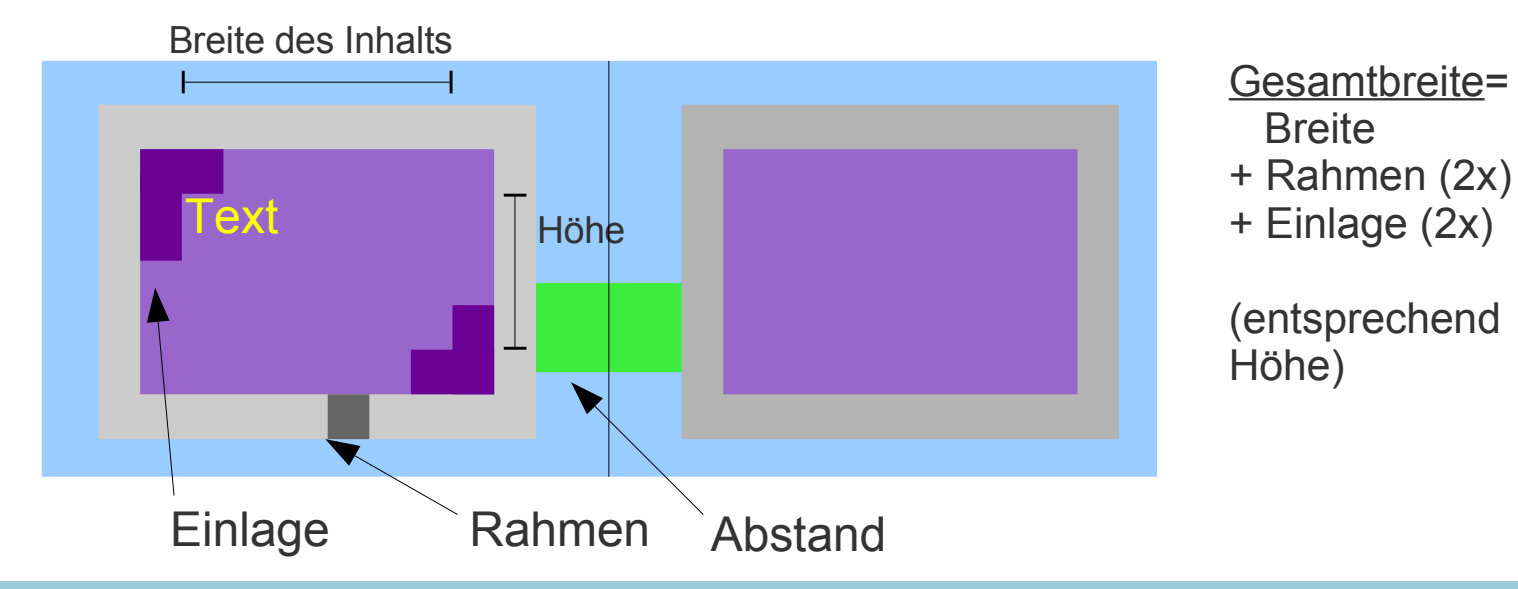

# **Elemente des CSS (Auswahl)**

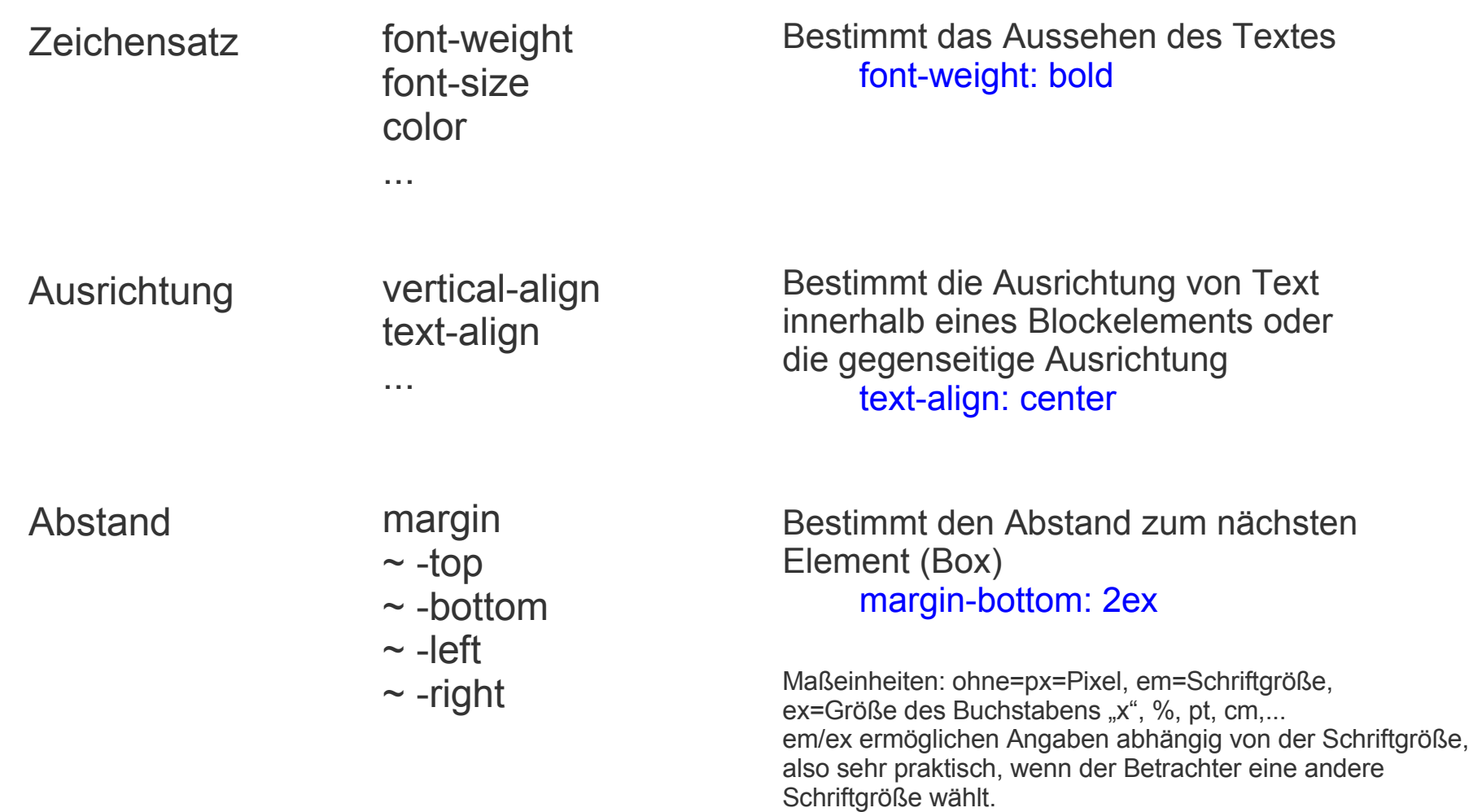

# **Elemente des CSS (Auswahl)**

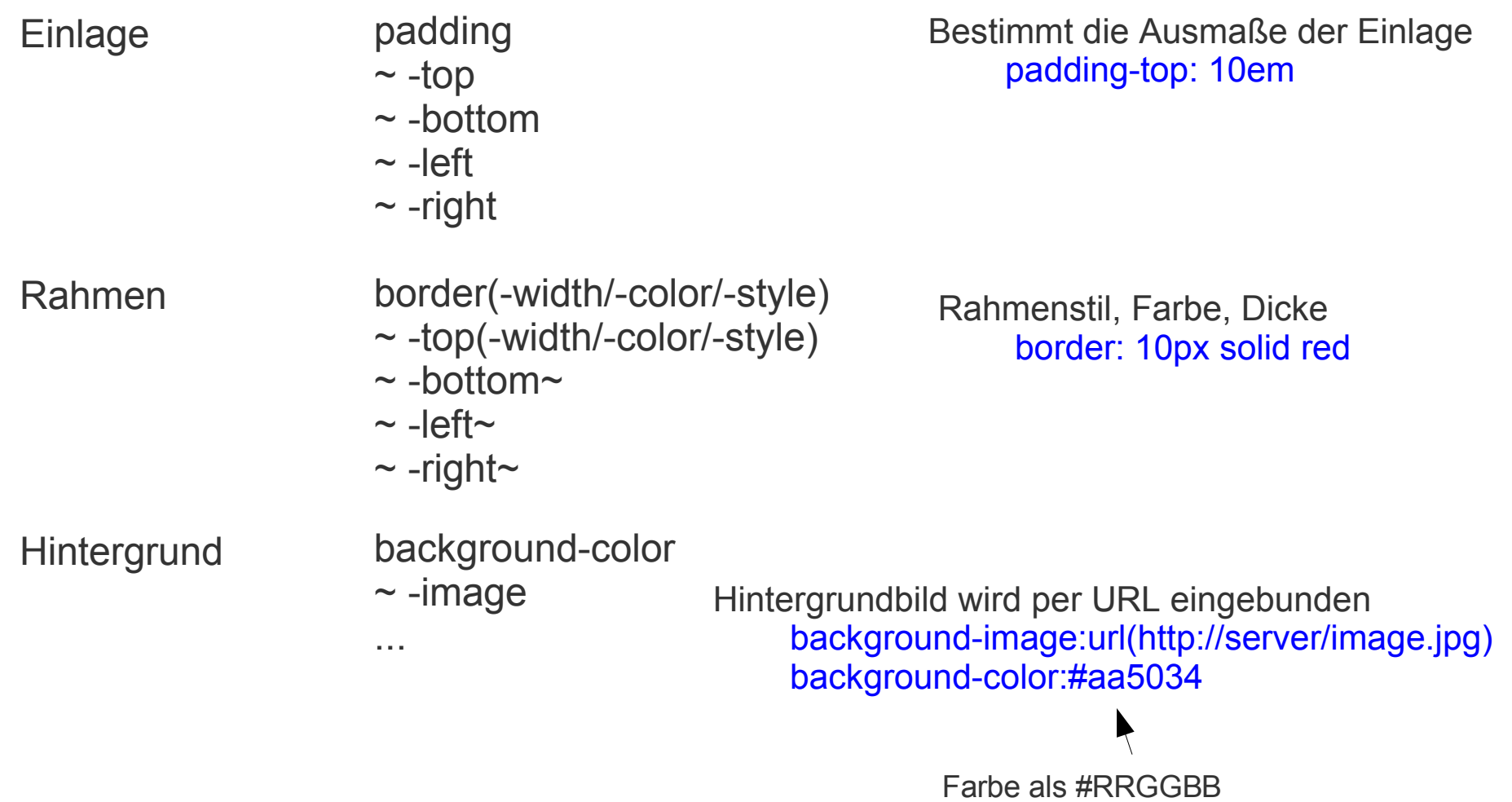
## **Elemente des CSS (Auswahl)**

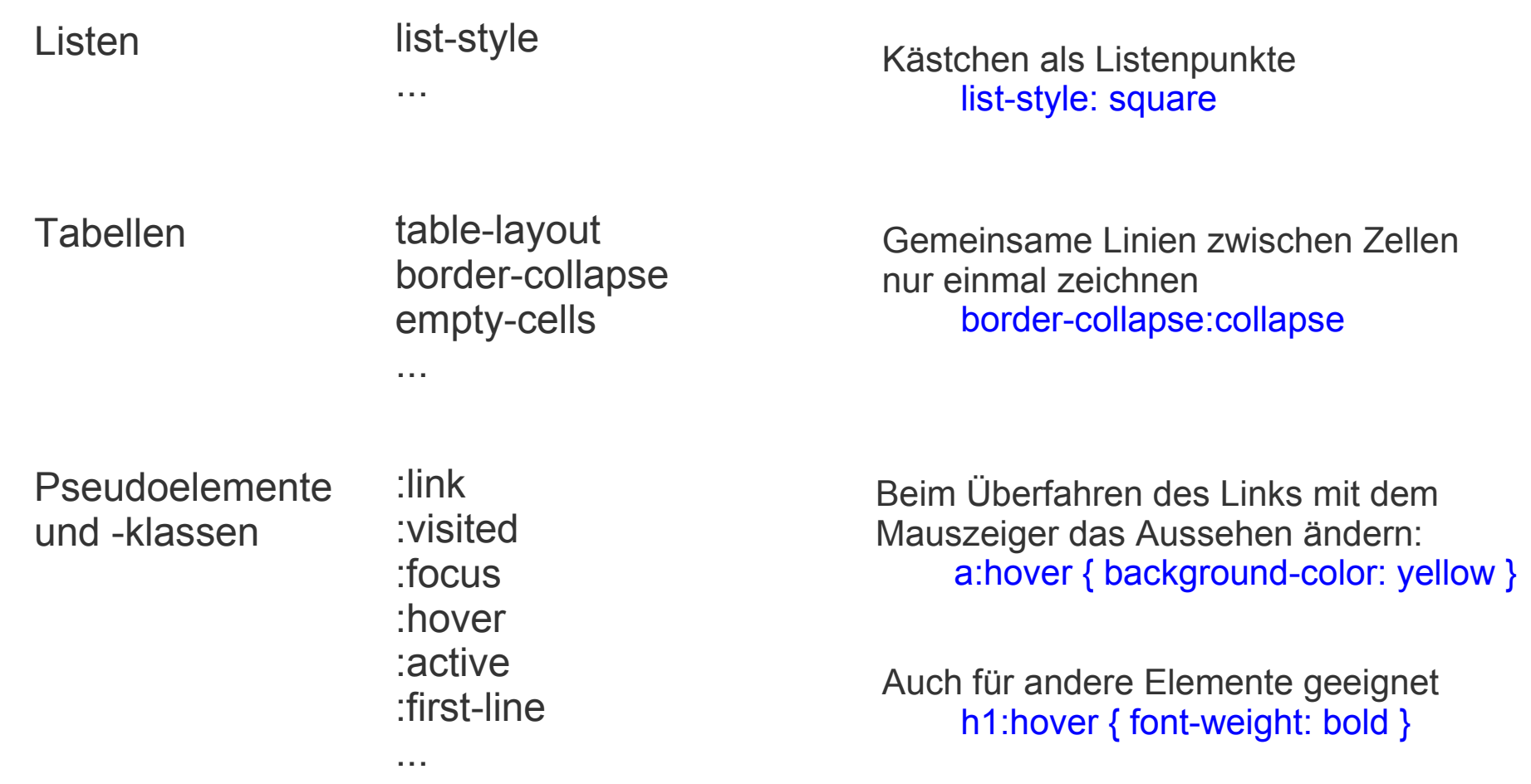

## **Elemente des CSS (Auswahl)**

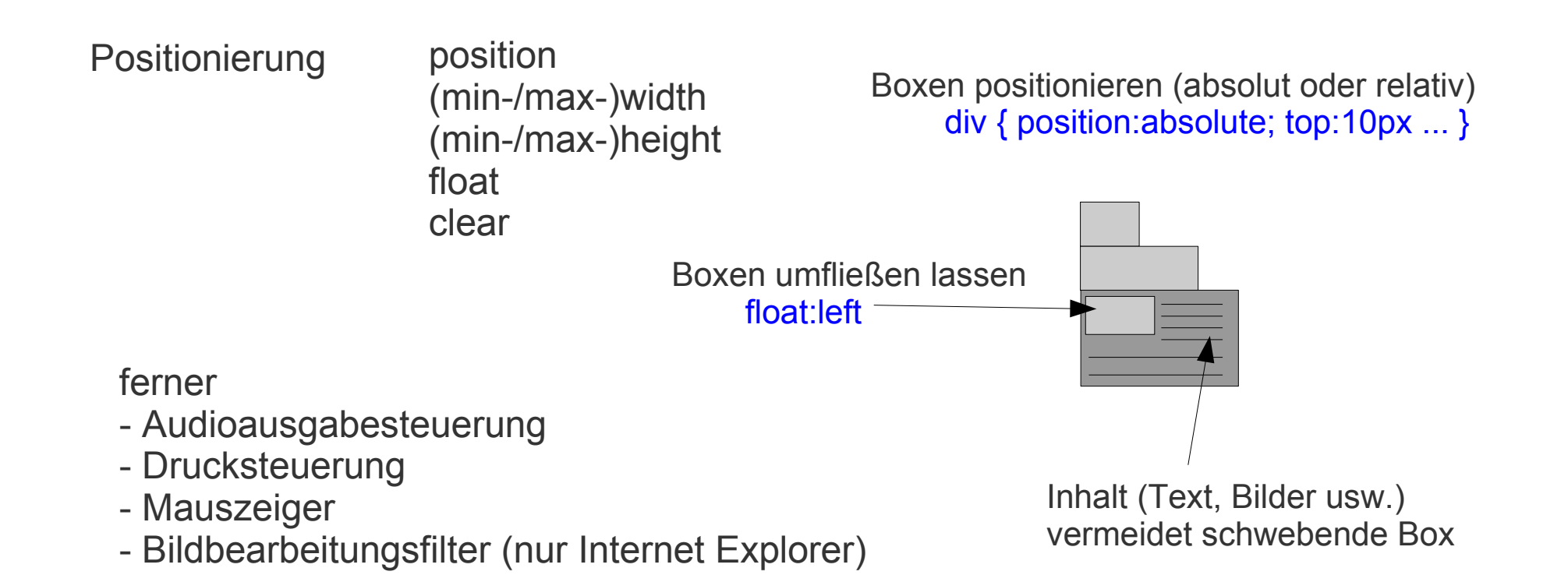

### **CSS-Probleme**

- Nicht alle Browser unterstützen alle Eigenschaften oder interpretieren sie richtig
	- IE-Fehler (bis 5.5) im Box-Modell: Gesamtbreite und -höhe falsch berechnet (es werden Rahmen und Einlage nicht addiert)  $\rightarrow$  Layout auf verschiedenen Browsern unterschiedlich!
- Manche Elemente sind nicht eindeutig als Präsentation oder Inhalt zu identifizieren
	- insbesondere Tabellen
- erfordert semantischen Entwurf und widerspricht dem intuitiven Vorgehen
	- anders denken: nicht das Aussehen als Ausgangspunkt nehmen, sondern die Bedeutung (Semantik)
	- das klappt schon bei der einfachen Textverarbeitung nicht (Stichwort: Formatvorlagen)

Weitere Informationen über CSS z.B. bei **de.selfhtml.org**

```
<html>
<head>
  <title>Test</title>
</head>
<body>
<script type="text/javascript">
     var Jetzt = new Date();
     var Tag = Jetzt.getDate();
     var Monat = Jetzt.getMonth() + 1;
     var Jahr = Jetzt.getYear();
     var Stunden = Jetzt.getHours();
     var Minuten = Jetzt.getMinutes();
     var NachVoll = ((Minuten < 10) ? ":0" : ":");
     if (Jahr < 2000)
      Jahr = Jahr + 1900;
      document.write("<h2>Guten Tag!<\/h2><br/>>b>Heute ist der " +
        Tag + "." + Monat + "." + Jahr + ". Es ist jetzt " +
       Stunden + NachVoll + Minuten + " Uhr<Vb>");
</script>
</body>
</html> de.selhhtml.org
```
- Von Netscape lizenzierte objektorientierte Skriptsprache;
	- aktuelle Version 1.5
	- Grundfunktionalität als "ECMAScript" standardisiert
	- Microsoft-Pendant ist **JScript**, konform zu ECMAScript.
- Javascript ermöglicht Aktivität auf Browserseite
	- Keine zusätzliche Kommunikation zwischen Webserver und Webbrowser
	- Weniger bekannt: Server-seitiges Javascript (insbesondere bei Netscape-Servern)
- Nur geringe Ähnlichkeit mit Java
	- Namenswahl aus Marketinggründen

- "Dynamisches HTML" (DHTML): Manipulation der Darstellung auf Klientenseite
	- HTML + CSS + JavaScript (neuerdings auch HTML + DOM\* + JavaScript)
- Ziel von JavaScript
	- Verhalten des Browsers steuern
	- Eigenschaft von Elementen der dargestellten Seite ändern
		- Stilparameter wie Farbe, Schriftart
		- Position
		- Ereignisverarbeitung definieren

\*DOM: Document Object Model, siehe Folge "XML"

- Anwendungsbeispiele
	- Testen von Formulardaten auf Korrektheit vor deren Absendung
	- Browsereigenschaften erfragen (Hersteller, Version, Multimediaunterstützung etc.)
	- Auf Nutzer-Events reagieren (z.B. Mausklick)
	- Sich verändernde Web-Seiten (aktuelle Uhrzeit einblenden, Aufklappen/Einklappen von Paragraphen, Bewegen von Objekten usw.)
	- Abschicken von E-Mails

- JavaScript wird direkt in der HTML-Datei oder in separaten Dateien zur Verfügung gestellt
- Browser besitzen eingebauten JavaScript-Interpreter
	- aber wieder viele Inkompatibilitäten / Fehlimplementierungen!
- Ausführung vor Darstellung der Seite, während, oder bei Benutzeraktionen
- Aus Sicherheitsgründen eingeschränkte Rechte (Sandbox); z.B. kein Zugriff auf das Dateisystem

• Beispiel

```
<script type="text/javascript">
 var d = new Date();document.write(d.getHours()+":"+d.getMinutes());
</script>
```
- Externe JavaScript-Datei
	- Ermöglicht die Wiederverwendung von Code

```
produkt.js:
function produkt(x,y) {
 var z = x^*y;
 return z;
}
```
• Einbindung der externen .js-Datei

```
<html>
<head>
    <title>JavaScript-Test</title>
    <script src="produkt.js" type="text/javascript">
    </script>
</head>
<body>
    <form name="Form" action="">
         <input type="text" name="x" size="3">
         <input type="text" name="y" size="3">
         <input type="button" value="Ergebnis" onClick='document.Form.p.value=
              produkt(document.Form.x.value,document.Form.y.value);'>
         <input type="text" name="p" size="3">
    </form>
</body>
</html>
```
# **JavaScript-Problem**

- Entreißt dem Anwender die Kontrolle über sein Programm
	- Browsersteuerung ermöglicht das ungewollte Öffnen von Fenstern
	- Modifikation der Maustasten
	- Verhindern des Verlassens der Seite
	- Benutzeraktionen simulierbar
- vorsätzliche Täuschung des Anwenders bezüglich der Webinhalte, insbesondere Ziel von Verweisen
- Lücken hatten schon schwerwiegende Folgen
	- Auslesen der Seitenchronik
	- Ungewolltes Versenden von Mails

Weitere Informationen über JavaScript z.B. bei **de.selfhtml.org**

#### **Serverseitiges Skripting**

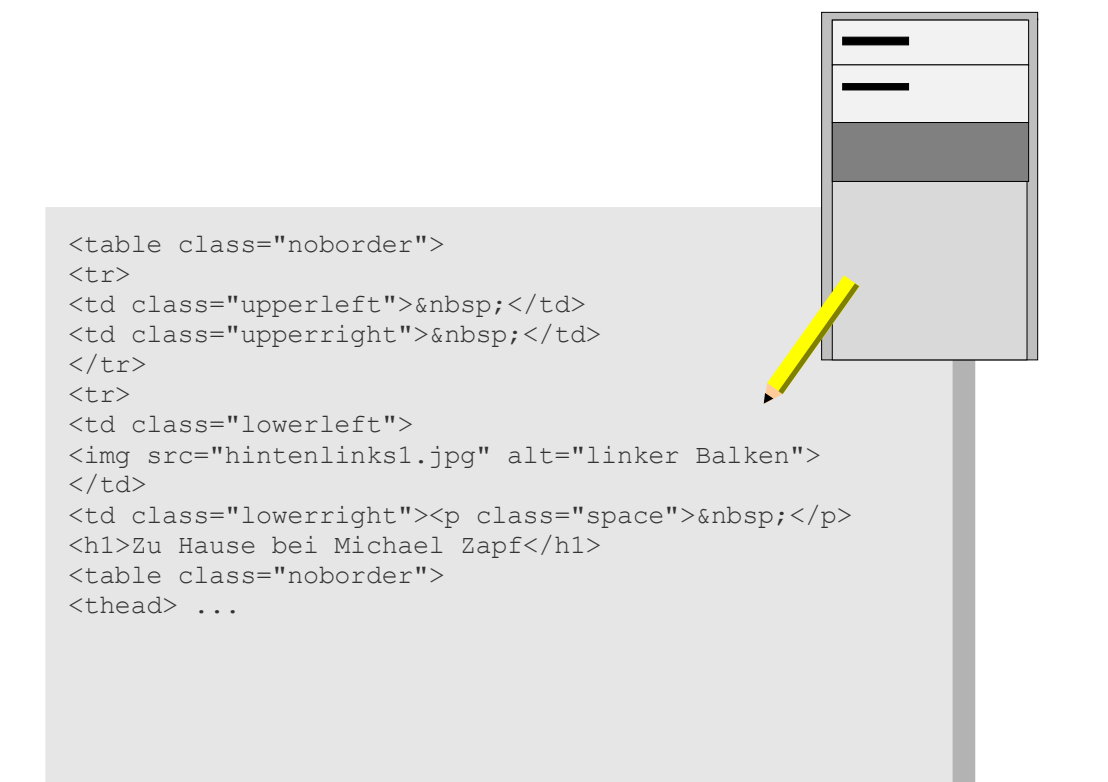

## **Server-Side Includes (SSI)**

- $\bullet$ "Statische" HTML-Seiten oft nicht ausreichend
- "Dynamische Seiten" = dynamische Verarbeitung und Generierung von Inhalten auf Serverseite
- Anweisungen in HTML-Seiten
	- Diese werden **vor** Auslieferung vom Webserver interpretiert
	- Ergebnis ist eine gewöhnliche HTML-Seite
- Server muss diese Vorrichtung aktiviert haben
	- sonst werden diese Anweisungen uninterpretiert an den Klienten geschickt

In httpd.conf oder .htaccess (sofern das Überschreiben von Vorgaben erlaubt ist):

Options +Includes AddType text/html .shtml AddHandler server-parsed .shtml

#### **Server-Side Includes**

- Allgemeines Format <!-- #element attribut1=wert1 attribut2=wert2 ... -->
- Beispiele:
	- Datum/Zeit einblenden <!--#echo var="DATE\_LOCAL" -->
	- CGI-Skript ausführen <!--#include virtual="/cgi-bin/counter.pl" -->
	- Änderungsdatum <!--#echo var="LAST\_MODIFIED" -->
	- Einbinden einer Datei auf dem gleichen Server <!--#include virtual="/footer.html" -->

## **Common Gateway Interface (CGI)**

- Flexiblere Form der dynamischen Erzeugung als SSI
- CGI definiert Schnittstelle für den Aufruf von Programmen, die Übergabe von Argumenten und Ergebnissen
	- unterstützt verschiedene Programmiersprachen, z.B. C, C++, TCL, Shells, Perl, Python, ...
	- Einsatzbereiche Beispiele:
		- Aufbereitung und Bereitstellung von Daten aus Datenbanken
		- Erfassung von Benutzereingaben
		- Gateways zu anderen Diensten

# **CGI**

- Ein CGI-Skript kann auf verschiedene Arten aufgerufen werden:
	- Formular
		- <form action="/cgi-bin/guestbook.pl" method="get">
		- <form action="/cgi-bin/stats.pl" method="post">
	- Verweis
		- <a href="/cgi-bin/statistik.pl">Tagesstatistik</a>
	- Grafikreferenz
		- $\leq$ img src="/cgi-bin/counter.pl">
	- Server-Side Include
		- <!-- #exec cgi="/cgi-bin/counter.pl" -->
	- Automatisches Laden
		- <meta http-equiv="refresh" content="0; URL=/cgi-bin/welcome.pl">

# **CGI**

• Konfiguration und Ablauf

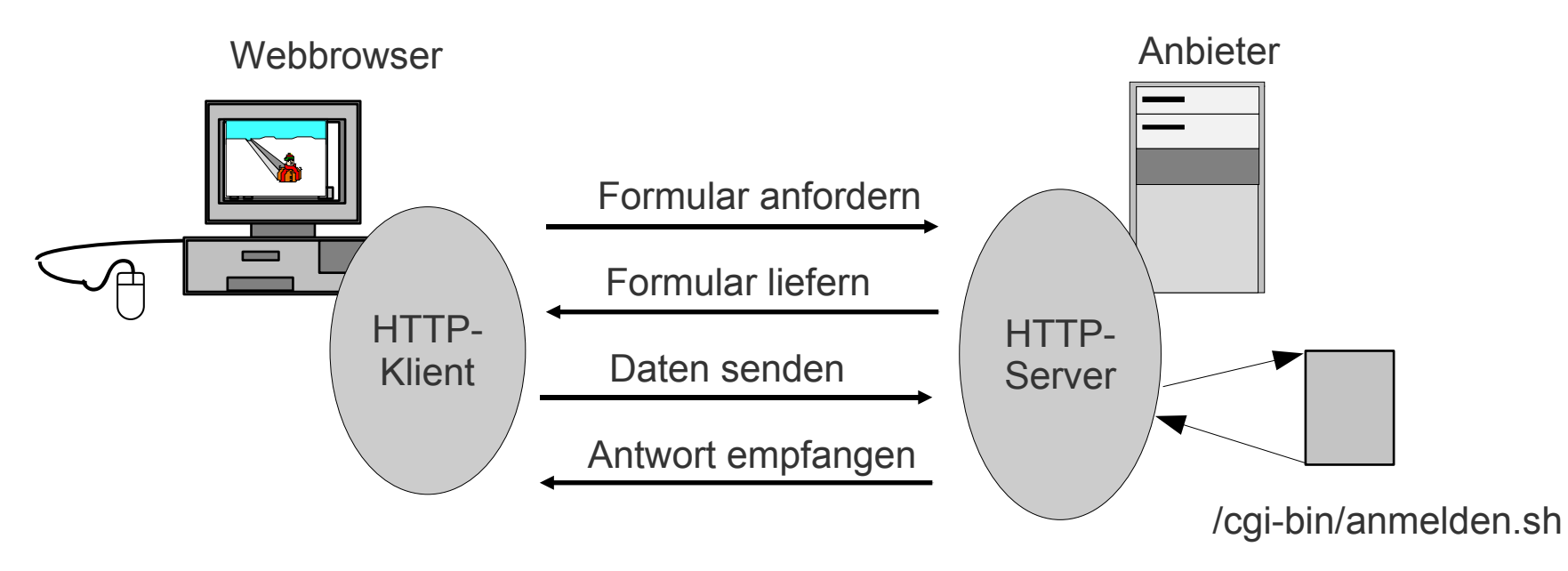

- Ausführbares Programm zur Behandlung der Eingaben liegt per Konvention im Verzeichnis /cgi-bin/
- Aufruf mit Parametern vom Client, Antwort vom Server meist mit dynamisch generierter Seite

### **CGI-Parameterübergabe**

- Übergabe durch GET oder POST
- GET
	- nur MIME-Typ application/x-www-form-urlencoded
	- \$QUERY\_STRING (Umgebungsvariable, <= 1024 Zeichen) wird an das CGI-Skript übergeben und beinhaltet den URL-Teil hinter dem "?"
	- Wird vom Skript analysiert und verarbeitet
- POST
	- application/x-www-form-urlencoded oder multipart/form-data
	- Einlesen der Parameter aus der Standardeingabe

### **CGI-Parameterübergabe**

- Skript antwortet mit neuer Seite
	- Standardausgabe wird an Anfrager verschickt
- Für HTML muss auch ein Kopf geschrieben werden!
- Beispiel

#!/bin/sh cat > /tmp/test.out echo "Content-Type: text/html; charset=utf8" echo "" echo "<html><br/>>body>Ergebnis<pre>" cat /tmp/test.out  $\leftarrow$ echo "</pre></body></html>" Kopiert Standardeingabe in eine Datei (POST vorausgesetzt) Kopf Beispiel: Wir kopieren einfach den Inhalt der Anfrage direkt in die Antwort\*

> \*so wurden die Ausgaben für x-www-form-urlencoded und multipart/form-data gewonnen

## **CGI: Sicherheitsrisiken**

- CGI sind "von jedem" aufrufbar keine systematische Sicherheit
- Ausführung eines Programms ohne Benutzerkonto auf der Maschine
- Berechtigung des CGI-Programms ist die Berechtigung des WWW-Servers
	- Server nicht als root starten, sondern als wwwuser
- Problem der Ausführung dynamisch erzeugter System-Kommandos

## **PHP: Hypertext Preprocessor**

- Häufig verwendete Server-seitige Skriptsprache, Open-Source-Software (OSS); http://www.php.net
	- wird oft zusammen mit MySQL (relationale Datenbank) verwendet
	- verfügbar für viele Plattformen (Windows, Linux, Unix, etc.)

```
<html>
   <head>
       <title>PHP-Test</title>
   </head>
   <body>
       <?php echo "<p>Hallo Welt</p>"; ?>
   </body>
</html>
```
# **PHP und HTML**

```
<html>
<body>
    <?php
        if (strstr($_SERVER["HTTP_USER_AGENT"], "MSIE")) {
    ?>
    <h3>strstr hat true zurückgegeben</h3>
    <center>Ihr Browser meldet sich als Internet Explorer</center>
    <?php
        } else {
    ?>
    <h3>strstr hat false zurückgegeben</h3>
    <center>Ihr Browser meldet sich nicht als Internet Explorer</center>
    <?php
        }
    2</body>
</html>
                                 vordefinierte Variable (hier ein Feld)
              erstes Vorkommen
```
## **PHP und Formulare**

• Formular

```
<form action="welcome.php" method="POST">
     Enter your name: <input type="text" name="name" />
     Enter your age: <input type="text" name="age" />
     <input type="submit" />
</form>
```
• Verarbeiten der Formulardaten

```
<html>
 <body>
   Welcome <?php echo $_POST["name"]; ?>.
   You are <?php echo $_POST["age"]; ?> years old!
  </body>
</html>
```
### **PHP und Cookies**

• Cookie setzen

**<?php setcookie("uname" , \$name, time()+36000); ?>**

• Cookie abfragen

```
<?php
 if (isset($uname))
    echo "Welcome " . $uname . "!<br />";
 else
    echo "You are not logged in!<br />";
?
```
### **PHP und Datenbanken**

```
<?php
    $conn=odbc_connect('northwind','',''); 
    if (!$conn) {
         exit("Keine Verbindung: " . $conn);
     }
    $sql="SELECT * FROM customers";
    $rs=odbc_exec($conn,$sql);
    if (!$rs) {
         exit("SQL-Fehler");
     }
    echo "<table><tr>><th>Firma</th><th>Kontakt</th></tr>";
    while (odbc_fetch_row($rs)) {
         $compname=odbc_result($rs,"CompanyName");
         $conname=odbc_result($rs,"ContactName");
         echo "<tr><td>$compname</td>";
         echo "<td>$conname</td></tr>";
     }
    odbc_close($conn);
    echo "</table>";
?Wichtige Rolle in aktuellen
                                                             Web-Anwendungen!
```
# **Active Server Pages (ASP)**

- ASP ist Microsofts Technologie für *Server-Side Scripting*
- keine eigene Sprache, sondern Umgebung zum Einsatz von Skriptsprachen
- Baut auf Windows Scripting Host auf
	- Visual Basic Script (VBScript), JScript oder Perl möglich
	- VBScript ist üblich

# **ASP.NET**

- ASP.NET ist die nächste Generation von ASP
- Teil von Microsofts .NET-Framework
- ASP.NET stellt Dienste für die Erzeugung, Bereitstellung und Ausführung von Web-Anwendungen und Web Services zur Verfügung
- Verwendung von allen durch .NET unterstützten Sprachen (Visual Basic, C#, C++ , JScript, …)
- Entwicklung von Web-Anwendungen mit "Web-Forms"- Programmiermodell

# **ASP.NET-Beispiel**

```
<%@Page language="c#" %>
<html>
<head>
   <script runat="server">
      public void B_Click (object sender, System.EventArgs e) {
        Label1.Text = "Hello, the time is " + DateTime.Now;
     }
  </script>
</head>
<body>
    <form method="post" runat="server">
        <asp:Button onclick="B_Click" Text="Drück mich" runat="server" /> <p>
        <asp:Label id=Label1 runat="server" />
    </form>
</body>
</html>
```
### **Java**

# **Grundlagen**

- Java ist eine Objekt-orientierte Sprache
- Einfachvererbung von Klassen, Mehrfachimplementierung von **Schnittstellen**
- Java-Programme werden meist in Bytecode übersetzt und von einer virtuellen Maschine (VM) durch einen Bytecode-Interpreter ausgeführt
- hierdurch wird (zu einem gewissen Grad) Plattform-Unabhängigkeit sichergestellt
- lediglich die VM muss auf dem Zielsystem implementiert werden

# **Grundlagen**

- keine neue Idee, siehe z.B. p-code bei UCSD Pascal
- Kompilierung in Maschinensprache mittels Just-in-Time Compiler (JIT)
	- früher optional, jetzt Standard
- gut geeignet für mobilen Code (mobile Agenten etc.)

### **Java-basierte Internettechnologien**

- Java-Applets
	- Java-Programme, die in Webseiten referenziert werden
		- früher mittels dediziertem Tag (APPLET), zwischenzeitlich EMBED, heute allgemeiner über OBJECT
	- werden vom Browser geladen und einem "Plug-in" zur Ausführung zugeführt; Darstellung meist innerhalb der Seite
- Java-Servlets
	- CGI auf "Java-Art"
	- erweitern Web-Server um dynamische, Java-basierte Seiten
	- werden über URLs angesprochen und liefern Seiteninhalt
	- werden vom Web Server instantiiert und ausgeführt

### **Java-basierte Internet-Technologien**

- Java Server Pages (JSP)
	- Erweiterung der Servlet-Technologie zur einfachen Anfertigung von Web-Seiten, die statischen und dynamischen Inhalt mischen
- XML Server Pages (XSP)
	- Erweiterung der Servlet-Technologie durch Produktion eines XML-Dokuments durch ein Java-Programm, vermischt mit direktem XML-Code
	- wird anschließend mittels "XSL-Transformation" zu HTML konvertiert

# **Applets**

- Kurzform des Kunstworts "applicationlet" "Progrämmchen"
- Ermöglichen Aktivität auf Client-Seite
- Haben meist eine GUI (AWT, Swing, etc.)
- Können (fast) die gesamte Java-API nutzen

# **Applets**

• Einbettung über (spezielle) APPLET-Marke

```
<applet code="Album.class"
    archive="Album.jar"
    align=left width=820 height=800 mayscript>
 <param name="PICWIDTH" value="320"/>
 <param name="PICHEIGHT" value="240"/>
 <param name="PICDPI" value="62.5"/>
Achtung: Dieser Text wird angezeigt, wenn der Browser kein Java
unterstützt, oder wenn die Unterstützung abgeschatet ist.
</applet>
```
# **Applets**

• Einbettung über OBJECT-Marke (ab HTML 4.0, soll APPLET ablösen)

<**object** classid="java:meinPackage.ViewerApplet.class" archive="ViewerApplet.jar" codetype="application/java-vm" standby="Lade Applet" width="800" height="600"> <param name="baseurl" value="http://server/sma/"/> <param name="savedir" value="saved"/> <param name="port" value="10000"/> </object>
# **Technik der Applets**

• *java.applet.Applet* definiert so genannte Lebenszyklus-Methoden, die überschrieben werden müssen

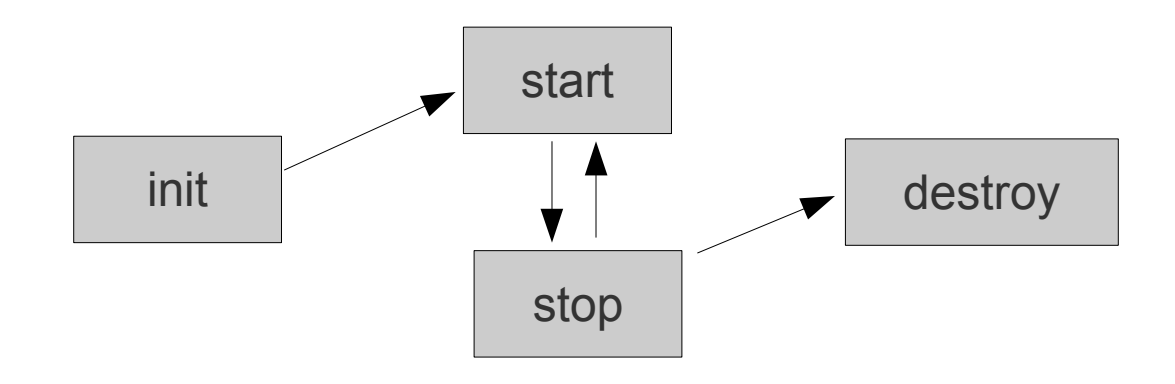

public void init(): Seite wird erstmalig aufgerufen public void start(): Seite mit Applet wird angezeigt public void stop(): Seite mit Applet wird ersetzt/geschlossen public void destroy(): Applet wird entsorgt

## **Applet-Beispiel**

```
public class Simple extends Applet {
 StringBuffer m_sbBuffer = new StringBuffer();
```

```
public void init() { addItem("init... "); }
public void start() { addItem("start... "); }
public void stop()  { addItem("stop... "); }
public void destroy() { addItem("destroy..."); }
```

```
void addItem(String sNewWord) {
 m_sbBuffer.append(sNewWord);
 repaint();
}
```

```
public void paint(Graphics g) {
 g.drawString(m_sbBuffer.toString(), 5, 15);
}
```
}

# **Applets und Sicherheit**

- Ausführung von geladenen Applets birgt offensichtliche Risiken
- Die Java-Sprache enthält einige Sicherheitsvorkehrungen
	- keine Zeiger
	- Typsicherheit zur Laufzeit (nicht nur zum Zeitpunkt der Übersetzung)
	- echte Feldgrenzen mit Überprüfung
	- Byte Code Verifier kann geladenen Bytecode verifizieren

# **Applets und Sicherheit**

- Applets unterliegen standardmäßig weiteren Sicherheitsvorkehrungen
	- kein Zugriff auf Dateien
	- Kommunikation nur mit dem Ursprungsrechner des Applets
	- bestimmte Systemparameter können nicht ausgelesen werden
	- Eigenständige Applet-Fenster sind speziell gekennzeichnet

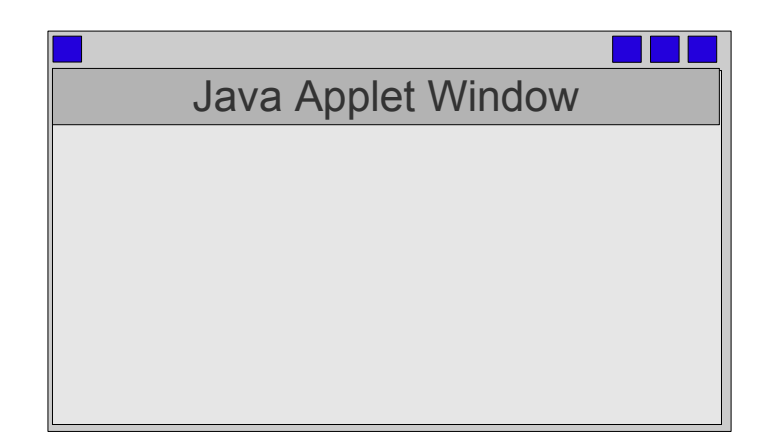

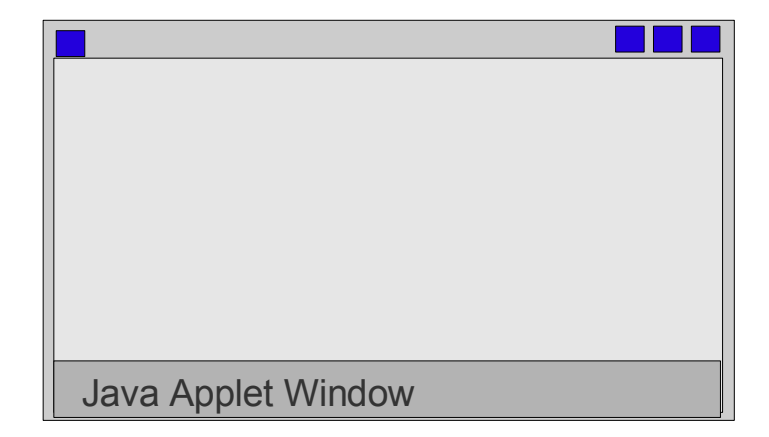

# **LiveConnect**

- Ermöglicht die Kommunikation zwischen Java, Javascript und Plugins (ab Netscape 3.0)
- Java  $\rightarrow$  JavaScript

```
<APPLET CODE="MyApplet1.class" 
NAME="MyApplet" WIDTH=150 HEIGHT=25 MAYSCRIPT></APPLET>
```

```
import netscape.javascript.*;
```

```
...
public writePage(String page) {
 JSObject win = JSObject.getWindow(applet);
 win.eval("document.open();");
 win.eval("document.write("'+page+"');");
 win.eval("document.close();");
}
```
# **LiveConnect**

• Javascript → Java

```
public MyApplet1 extends Applet {
    public void setString(String s) {...}
     ...
}
```

```
<APPLET CODE="MyApplet1.class" NAME="MyApplet"
WIDTH=150 HFIGHT=25></APPL FT>
```

```
<FORM NAME="form">
 <INPUT TYPE="button" VALUE="Set"
   onClick="document.MyApplet.setString(document.form.str.value)">
 <INPUT TYPE="text" SIZE="20" NAME="str">
</FORM>
```
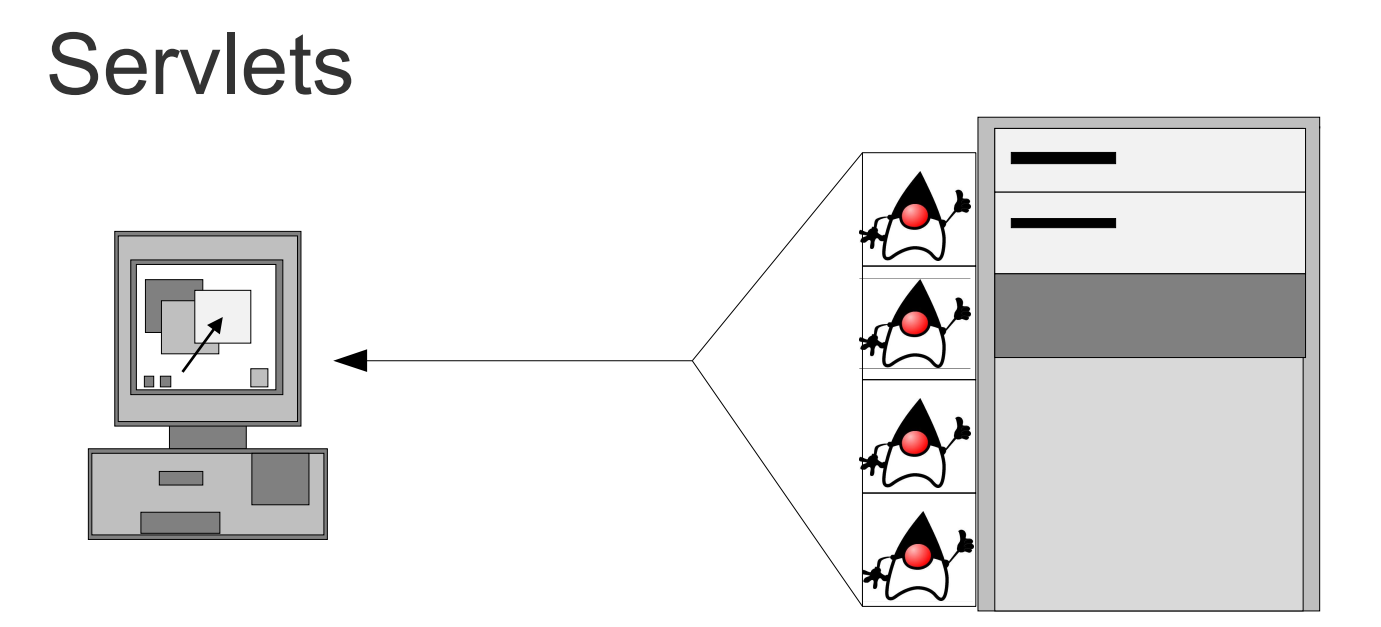

#### **Servlets**

- Servlets =  $CGI$  auf "Java-Art"
	- http://java.sun.com/products/servlet/
	- zustandslose Java-Klassen, die über einen Web Server mittels einer URL angesprochen werden
- Ausführungsschritte
	- Analyse der Request-Parameter
	- Bearbeiten des Request
	- Erzeugen der Ausgabe (Response)
- benutzen Container-Dienste (z.B. Session-Management, Authentifizierung, Autorisierung)

Servlet-API ist Bestandteil der Java 2 Platform Enterprise Edition

#### **Servlets**

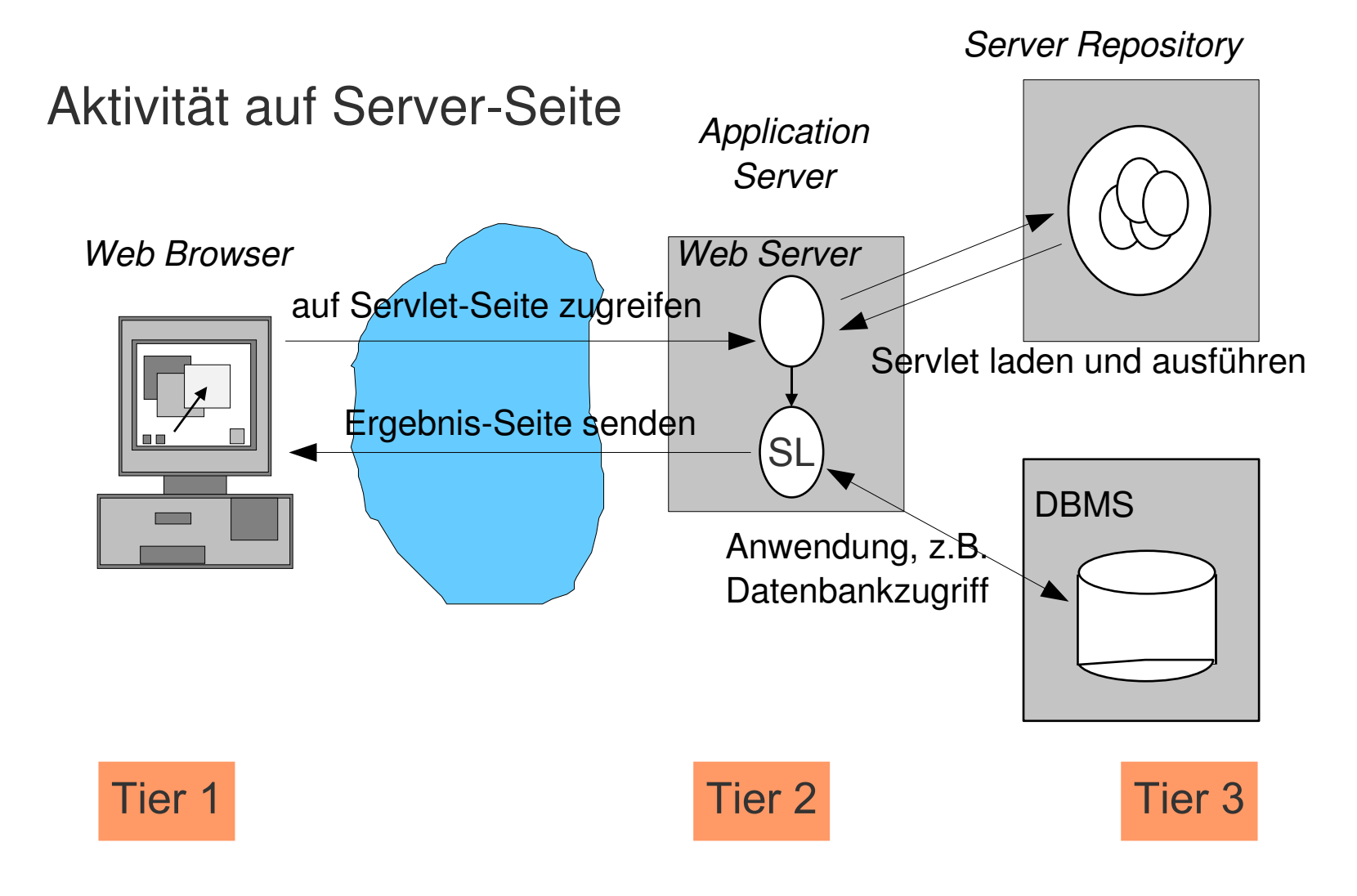

- Implementieren **javax.servlet.http.HttpServlet**
	- Abgeleitet von *GenericServlet*, welches *javax.servlet.Servlet* implementiert
- Überschreiben von Methoden für die HTTP-Operationen
	- **GET → public void doGet(HTTPServletRequest, HTTPServletResponse)**
	- **POST → public void doPost(HTTPServletRequest, HTTPServletResponse)**

– **...**

• HTTP-Request und -Response als Parameter

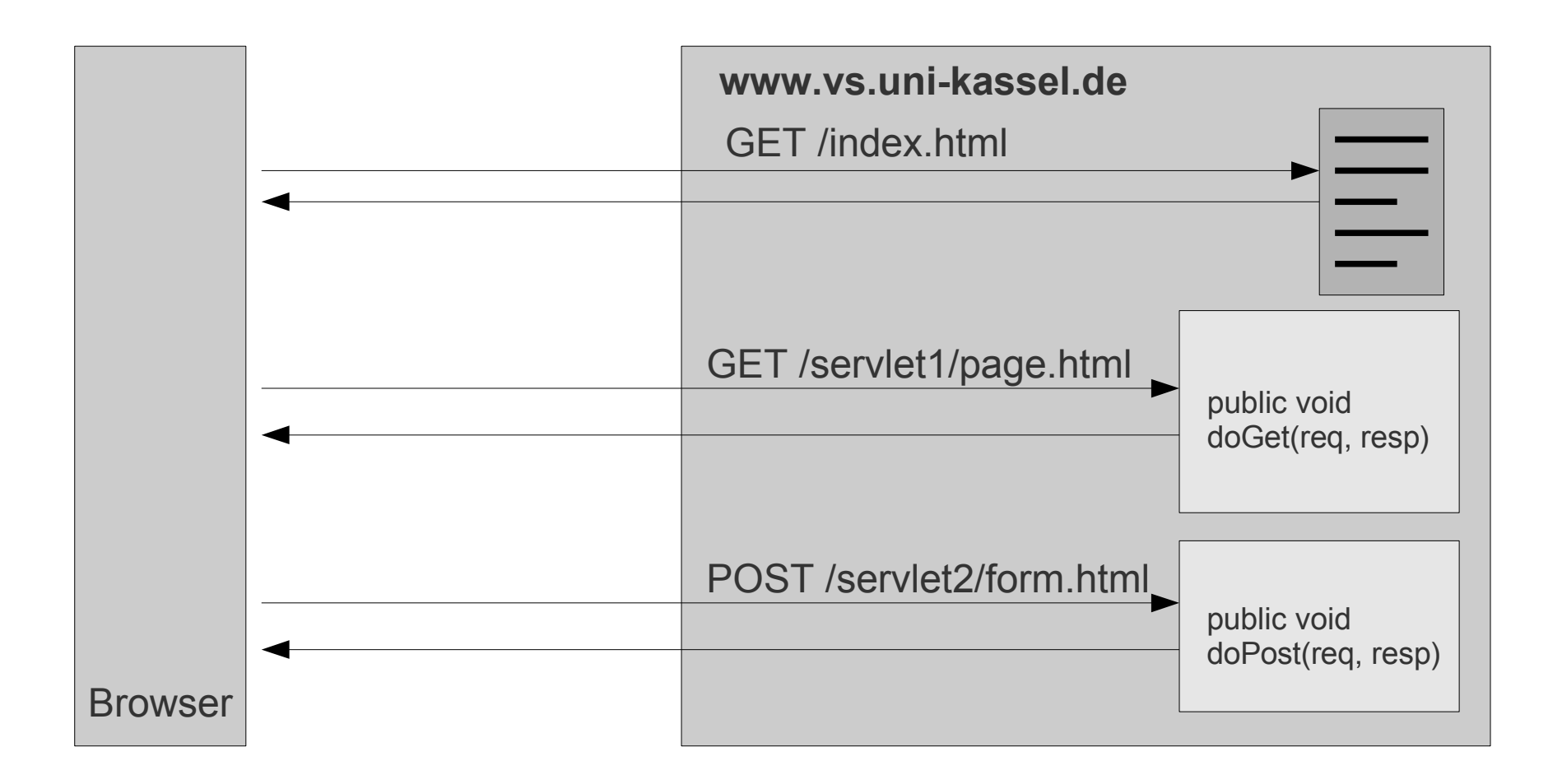

- Lebenszyklus-Methoden (geerbt von **GenericServlet**)
	- init() Initialisierung des Servlets
	- destroy() Freigeben benutzter Ressourcen

#### • *javax.servlet.http.HttpServletRequest*

- Repräsentiert die HTTP-Anfrage vom Klient
- Properties (Getter/Setter-Methoden)
	- Enumeration getAttributeNames()
	- String getAttribute(String name)
	- void setAttribute(String name, Object o)...

#### • *javax.servlet.http.HttpServletResponse*

- Repräsentiert die HTTP-Antwort an den Klient
- Inhalte
	- getWriter()
	- setContentType(String type)
	- setContentLength(int len)
- Statuscode, Fehler, Umlenkung
	- setStatus(SC\_NO\_CONTENT)
	- sendRedirect("http://www.vs.uni-kassel.de/new")

# **Beispiele**

```
public class ServletA extends HttpServlet {
 public void doGet(HttpServletRequest req, HttpServletResponse res)
               throws ServletException, IOException {
  PrintWriter out = res.getWriter();
  res.setContentType("text/html");
  out.println("<html><head>");
  out.println("<title>Servlet-Beispiel</title>");
  out.println("</head><body>");
  out.println("Datum und Zeit:");
  out.println(new java.Util.Date());
  out.println("</body></html>");
  out.flush();
 }
}
```
#### **Beispiele**

```
<FORM METHOD="POST"
 ACTION="/servlet/FormServlet">
 <INPUT NAME="firstname" TYPE="text" SIZE="30">
 <INPUT NAME="lastname" TYPE="text" SIZE="30">
 <INPUT NAME="age" TYPE="text" SIZE="3">
 <INPUT TYPE="SUBMIT">
</FORM>
```
public void **doPost**(HttpServletRequest request, HttpServletResponse response) throws ServletException, IOException { firstname = request.getParameter("**firstname**"); lastname = request.getParameter("lastname"); ageString = request.getParameter("age"); ... }

#### **Servlet-Betrieb**

- Servlets werden in einem "Servlet-Container" ausgeführt
- Verbreitete Implementierung: **Tomcat**
	- http://tomcat.apache.org/
	- kann eigenständig als Webserver laufen oder mit Apache-Webserver gekoppelt werden

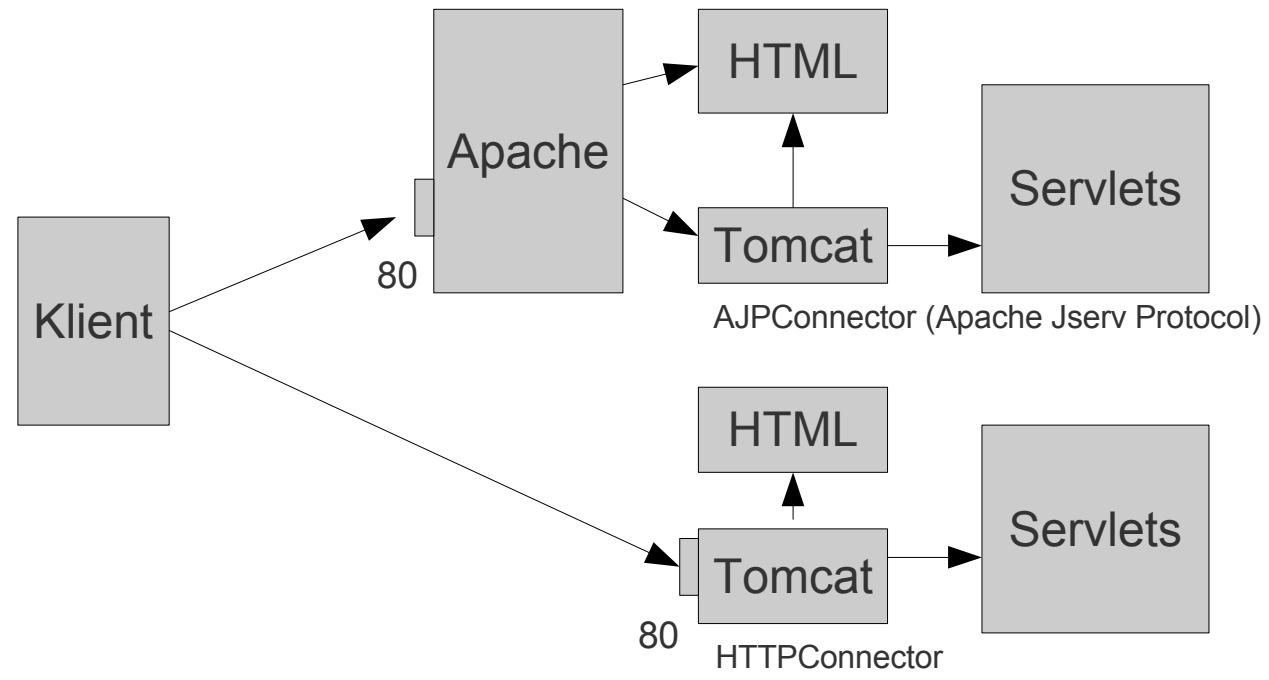

# **Servlet-Container**

• Selektion des Servlets anhand der Anfrage-URL

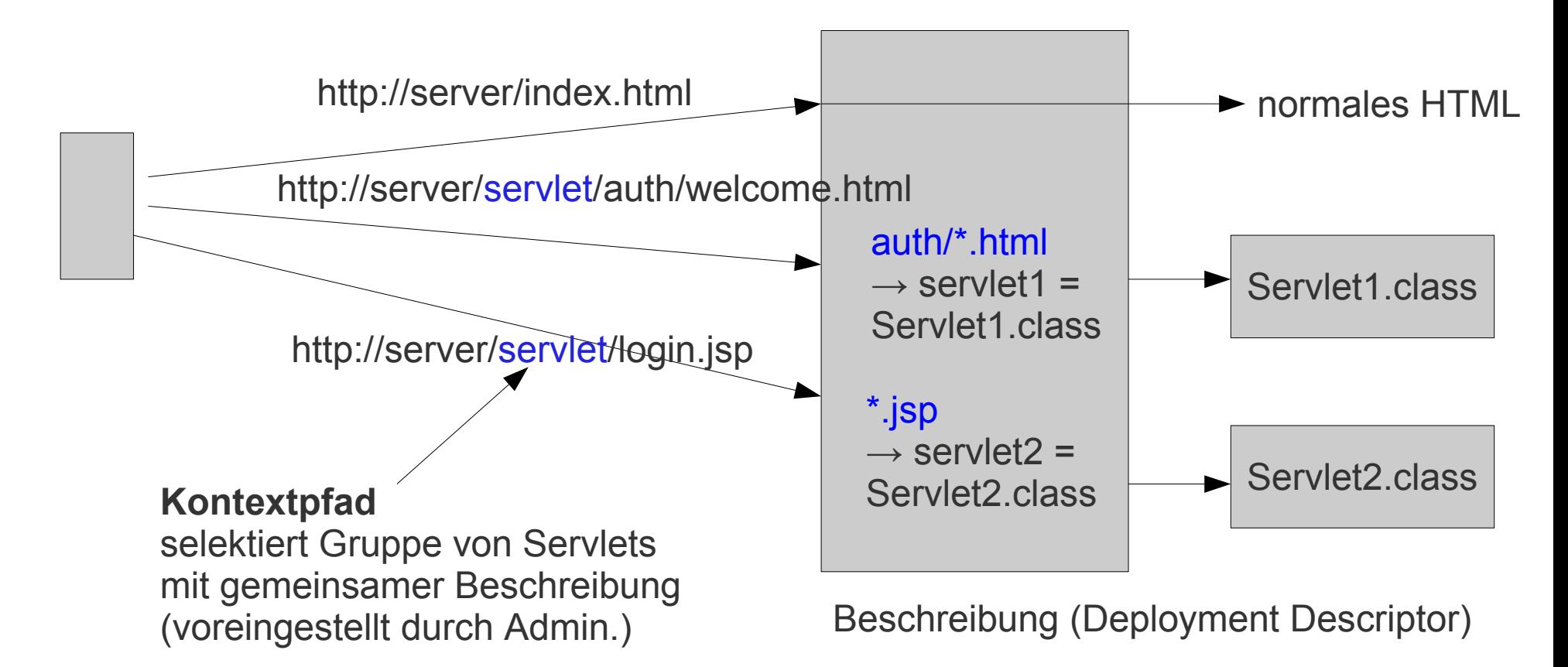

# **Bereitstellung (Deployment)**

• Gesteuert über Datei web.xml

<?xml version="1.0"?> <!DOCTYPE web-app PUBLIC "-//Sun Microsystems, Inc.//DTD Web Application 2.2//EN" "http://java.sun.com/j2ee/dtds/web-app\_2\_2.dtd"> <web-app> <servlet> <!-- Servlet-Konfiguration … --> <servlet-name>servlet1</servlet-name> <servlet-class>meinPackage.Servlet1</servlet-class> </servlet> <servlet-mapping> <servlet-name>servlet1</servlet-name> <url-pattern>auth/\*.html</url-pattern> </servlet-mapping> <!-- weitere Servlets/JSP --> ... </web-app>

#### **Servlet-Paket**

- WAR-Datei: Web Archive (im Prinzip JAR-Datei)
- Struktur

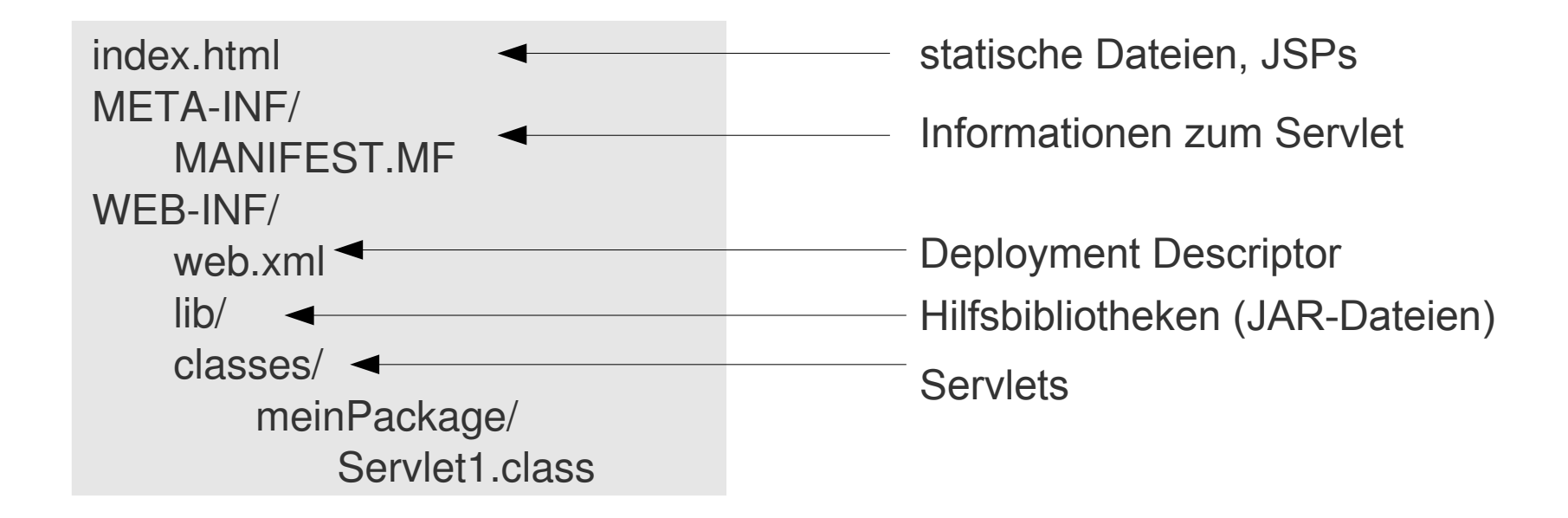

# **Zustände im Servlet**

- Problem
	- HTTP und Servlets sind zustandslos
	- Viele Anwendungen benötigen aber Zustand (z.B. abhängig vom Kunden)
	- Personalisierte Aktienkursliste, Einkaufswagen, Authentifizierung etc.
- Lösung
	- Servlet-Container bietet Sitzungsmanagement als Service an
	- Abbildung auf Cookies oder URL
	- Schnittstelle **javax.servlet.http.HttpSession**

#### **Java Server Pages**

- Servlet-Programmierung häufig zu aufwändig
	- z.B. muss das Servlet die ganze HTML-Seite selbst konstruieren, inklusive aller Tags
- Java Server Pages (aktuell 2.0)
	- im Prinzip HTML-Seiten, die statischen (static template code) und dynamischen Inhalt (JSP Elements) mischen (Ähnlichkeit mit PHP, hier eben unter Verwendung von Java)
	- **JSP** muss vor dem Einsatz in eine **Servlet**-Klasse kompiliert werden
		- On-Demand-Behandlung: wird erst bei Anfrage kompiliert (falls nicht schon geschehen)

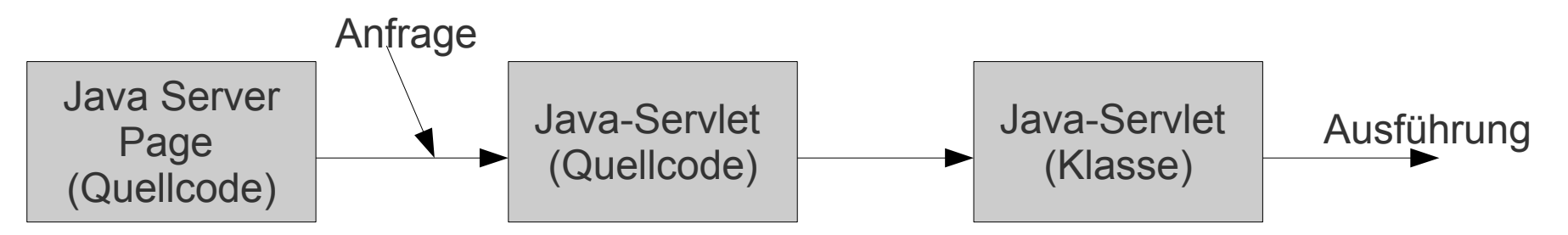

# **JSP: HTML und Java-Code**

• Wie man HTML und Java in einer Datei mischt

```
<html>
  <head>
    <title>JSP-Beispiel</title>
  </head>
  <body>
    Datum und Zeit:<%= new java.util.Date()%><br/>>br/>
    \langle 8 \rangle for (int i=0; i\langle 5; i+1 \rangle { % >
     Das Quadrat von \langle % = 1 \rangle \langle % = 1 \rangle ist \langle % = 1 \rangle \langle % = 1 \rangle \langle % = 1 \rangle<\!\!\frac{8}{6} } %>
  </body>
</html>
```
# **JSP: Direktiven**

- Kommunikation mit der JSP Engine **<%@ directive {attribute="value"}\* %>**
- JSP 1.0

...

**<%@ page import="java.util.\*" %>** Importieren von Bibliotheken

**<%@ page language="java" %>** Einstellungen, die für die Seite gelten.

**<%@ include file="companyBanner.html" %>** Einbindung statischer Dokumente

# **JSP: Scripting**

- Deklarationen: **<%! Deklaration %>**
	- Definieren und überschreiben von Methoden, z.B. *jspInit* und *jspDestroy* **<%! public void jspInit() { ... } %> <%! public void jspDestroy() { ... } %>**
- Scriptlets: <% Java-Codefragment %>
	- Wird in den Rumpf der service-Methode eingefügt **<% java.util.Date date = new java.util.Date(); out.println(date); %>**
- Ausdrücke: **<%= Ausdruck %>**
	- Ausdruck auswerten und Ergebnis in String umwandeln
	- String in Seite einfügen: **<%= sDate %>**

# **JSP: Implizite Objekte**

- Innerhalb von Scriptlets und Ausdrücken kann auf diese Objekte unmittelbar zugegriffen werden (sind also vordefiniert)
	- Beispiel: <% out.println(request.getRemoteHost()); %>

• **Name Typ** session HttpSession out JspWriter application ServletContext config ServletConfig page equivalent zu this

request HttpServletRequest response HttpServletResponse exception java.lang.Throwable

# **JSP: Sitzungsverwaltung**

- Sitzungsverwaltung über *session*-Objekt
	- Zugang zu Formulardaten über *getParameter*
	- Sitzungsdaten als Name-Wert-Paare (*setAttribute*)

```
<HTML><BODY>
 <FORM METHOD=POST ACTION="Save.jsp">
   Ihr Name?
  <INPUT TYPE="TEXT" NAME="username" SIZE="20">
  <INPUT TYPE="TEXT" NAME="email" SIZE="20"> 
  <INPUT TYPE="SUBMIT">
 </FORM>
</BODY></HTML> Form.html
```
#### $<\frac{9}{6}$

```
 String name = request.getParameter("username");
  session.setAttribute("username", name);
  String email = request.getParameter("email");
  session.setAttribute("email", email); 
which is a second state of straint, straint, \frac{1}{2} such that \frac{1}{2} Save.jsp
```
# **Zusammenfassung**

- Begriff "WWW" wird heutzutage synonym für "Internet" gebraucht
	- ist aber nur ein Dienst, der auf der durch das Internet gebotenen Grundlage erbracht wird
- WWW: eine Fülle von Informationsangeboten
	- Übliche Benutzeraktionen
		- Seiten konsumieren (lesen, drucken, ...)
		- Verweise anklicken
		- Formulare abschicken
	- Steigende Interaktivität: →Web 2.0
- Dynamische Seiten
	- serverseitig: PHP, Servlets
	- klientenseitig: Java, JavaScript, Flash